# Tema 4. Subsistemas secuenciales

Electrónica Digital Grado en Ingeniería Electrónica Industrial Escuela Politécnica Superior Universidad de Sevilla Curso 2019/2020

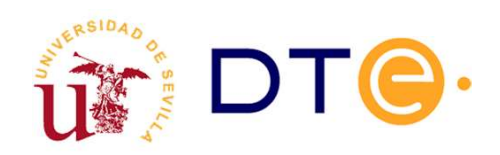

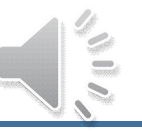

#### **Contenidos**

- <sup>o</sup> Introducción
- <sup>o</sup> Contadores
- <sup>o</sup> Registros
- <sup>o</sup> Subsistemas secuenciales programables

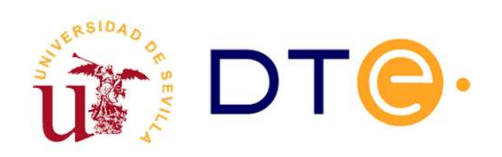

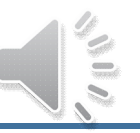

#### Introducción

- <sup>o</sup> Sistemas secuenciales que aparecen con frecuencia, lo que justifica que los fabricantes los encapsulen.
- Introducción<br>
Sistemas secuenciales que aparecen con frecuencia, lo que<br>
justifica que los fabricantes los encapsulen.<br>
Formado por n biestables (n bits) que operan de forma conjunta<br>
para la realización de una o más tarea para la realización de una o más tareas determinadas.
- $\circ$  Su operación se interpreta en base al dato de n bits que almacenan y no en base a cada bit por separado.
- o Su funcionalidad es lo bastante general para encontrar aplicación en una diversidad de problemas de diseño de circuitos secuenciales.
- o Contadores: proporcionan una secuencia de números consecutivos (cuenta).
- o Registros: almacenan un dato para su uso posterior.

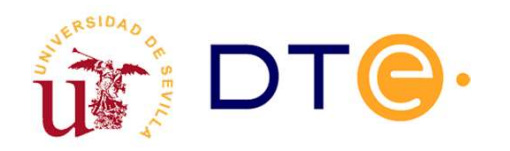

#### Contador. Introducción

- o Concepto: Circuito secuencial que cuenta pulsos de reloj de forma cíclica. En su versión más básica no tiene entradas y n salidas que indican el estado de cuenta.
- El número de estados distintos  $p$  se denomina  $M\acute{O}DULO$ .
- Símbolo:

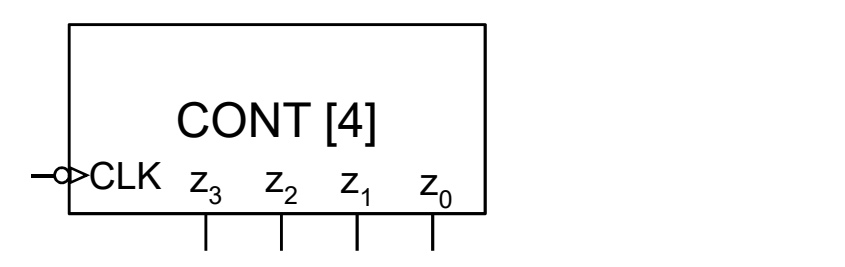

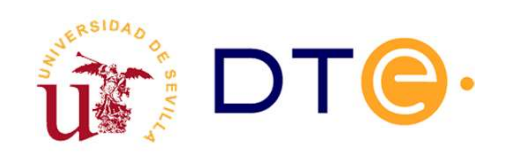

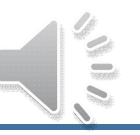

Clasificación según diversos criterios (en cursiva la opción por defecto):

- Flanco de disparo del reloj: Ascendente / Descendente.
- □ Señal de reloj de biestables: Síncronos / Asíncronos.
- Código de cuenta: Natural / BCD / Gray / Johnson / En anillo.
- Sentido de cuenta: Ascendente / Descendente / Reversible.
- □ Relación módulo/bits salida: *Completo (*p=2<sup>n</sup>) / Incompleto (p<2<sup>n</sup>)

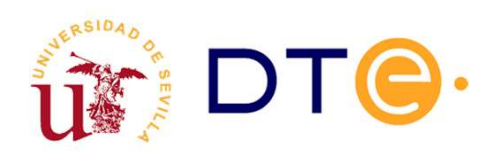

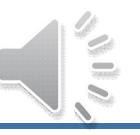

# Contador asíncrono (ripple)

**Contador asíncrono (***ripple***)**<br>Los biestables NO comparten una única señal de reloj. Sencillos y<br>gran densidad de integración, pero cada etapa se retrasa respecto a<br>la anterior.<br> gran densidad de integración, pero cada etapa se retrasa respecto a la anterior.

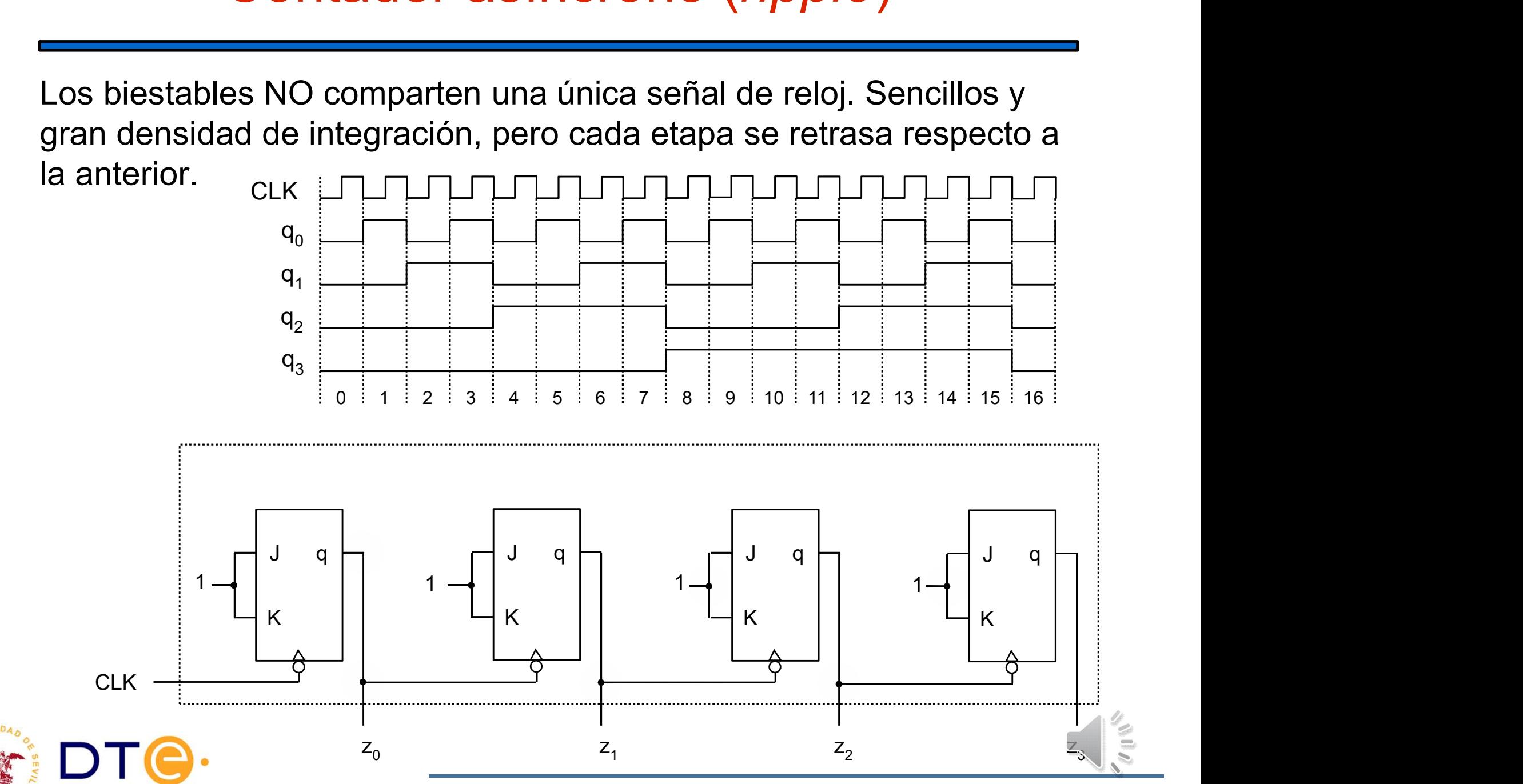

## Contador síncrono (1)

**Contador síncrono (1)**<br>Los biestables comparten una única señal de reloj. Más complejos,<br>pero más rápidos. Las salidas son síncronas y se actualizan<br>simultáneamente. Se diseña como una máquina de Moore. pero más rápidos. Las salidas son síncronas y se actualizan simultáneamente. Se diseña como una máquina de Moore.

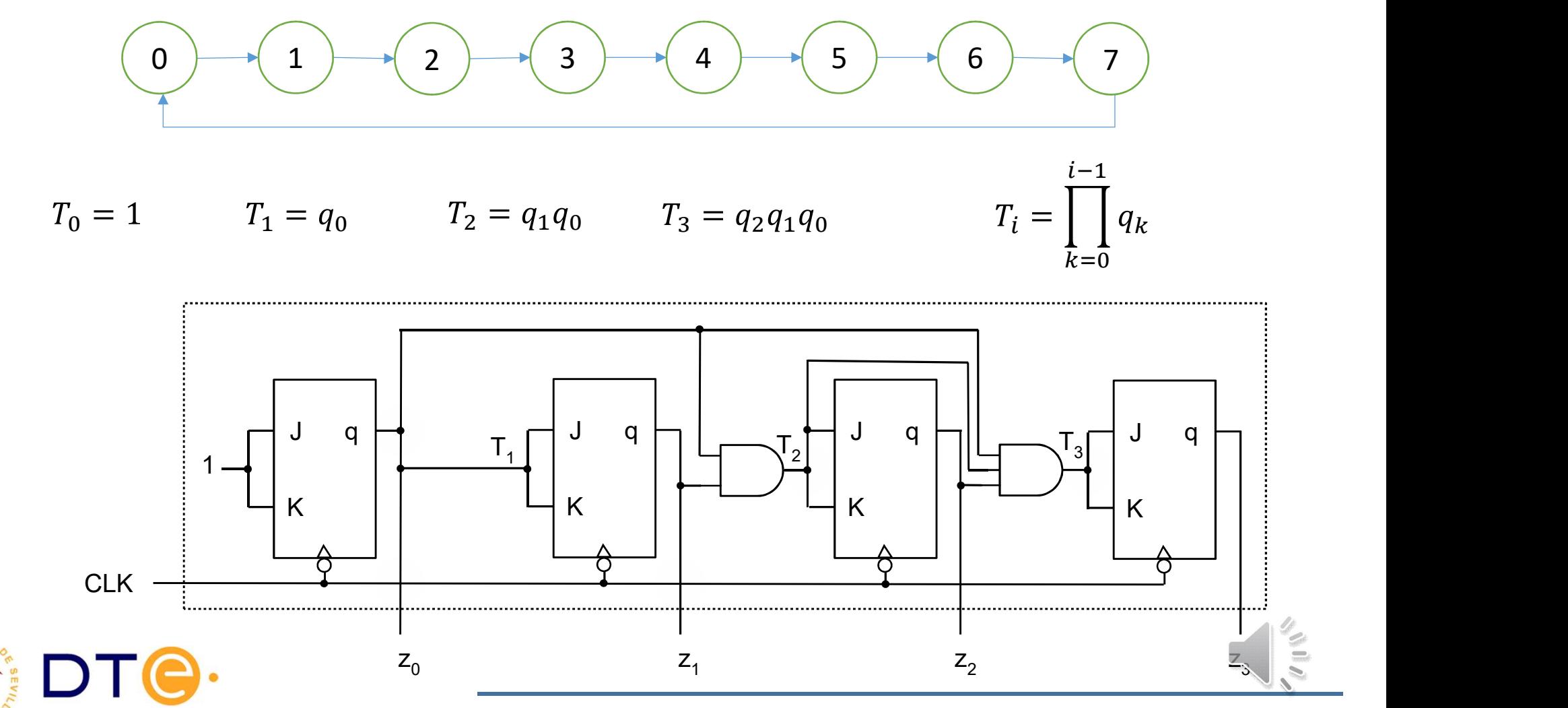

# Contador síncrono (2)

Alternativamente se puede simplificar el circuito de excitación de los **Contador síncrono (2)**<br>Alternativamente se puede simplificar el circuito de excitación de los<br>biestables a costa de aumentar el retraso y, por tanto, reducir la<br>velocidad máxima del contador.<br> $T_0 = 1$ velocidad máxima del contador.

$$
T_0 = 1
$$
  
\n
$$
T_1 = q_0 = q_0 T_0
$$
  
\n
$$
T_2 = q_1 q_0 = q_1 T_1
$$
  
\n
$$
T_3 = q_2 q_1 q_0 = q_2 T_2
$$
  
\n
$$
T_i = q_{i-1} T_{i-1}
$$

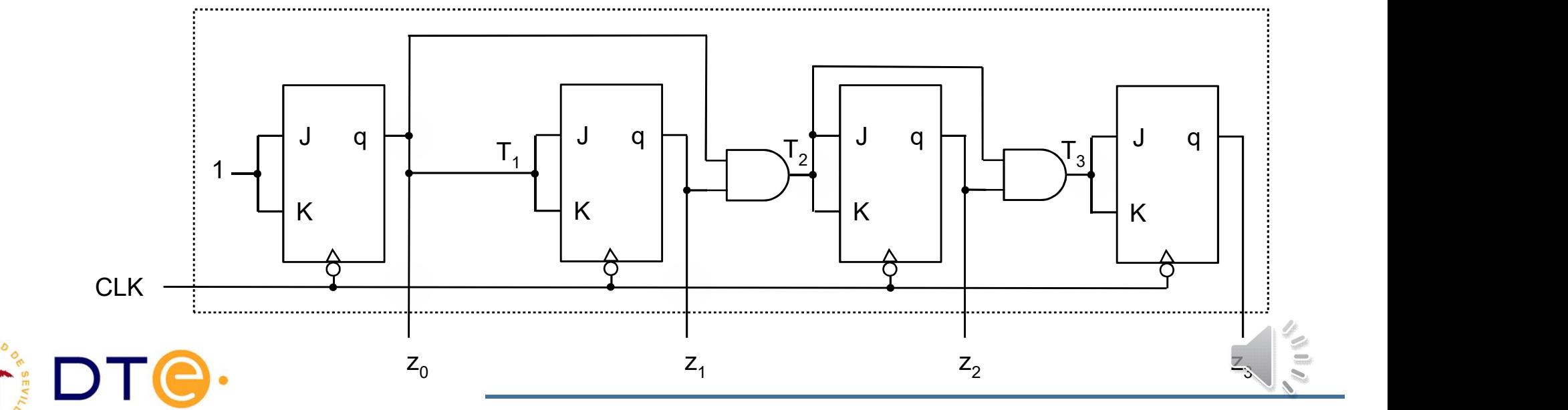

# Contador síncr. Entradas/salidas especiales (1)

Entradas de puesta a cero y puesta a uno:

- Tipo: asíncrona / síncrona
- Actividad: en alta / en baja

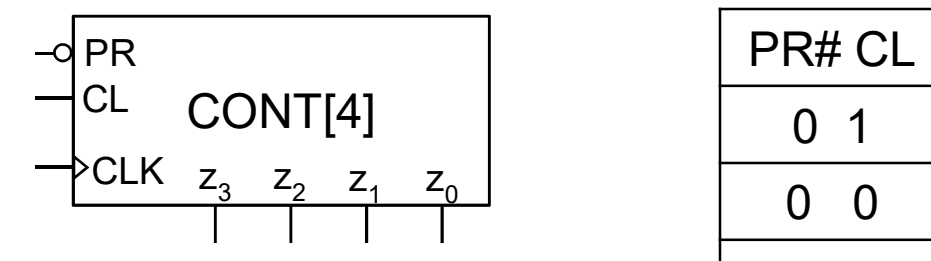

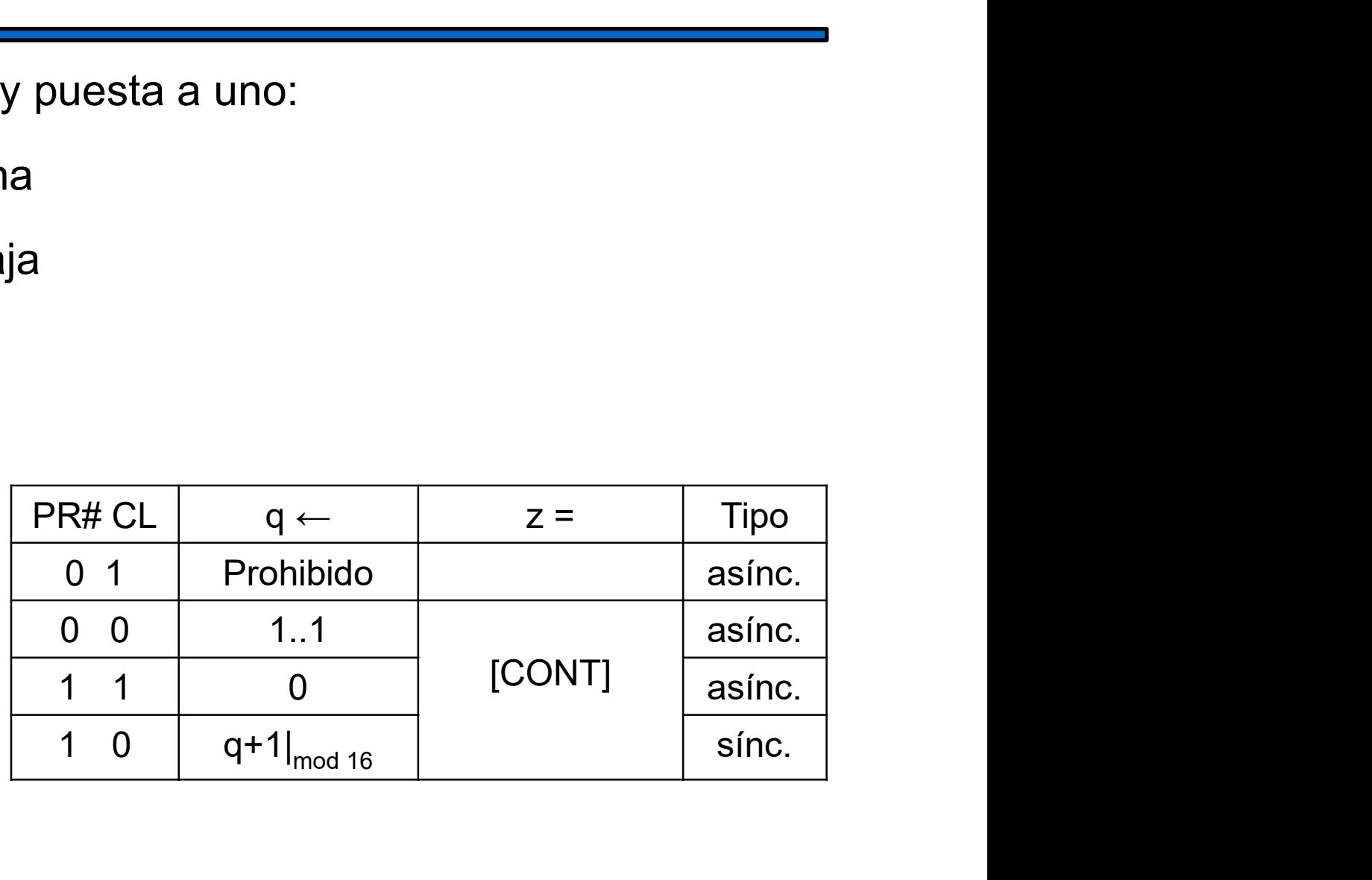

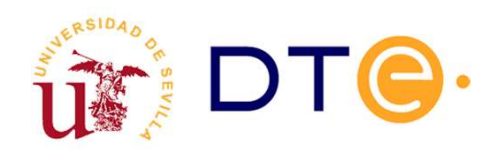

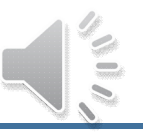

# Contador síncr. Entradas/salidas especiales (2)

Entrada de carga en paralelo:

- Tipo: asíncrona / síncrona
- Actividad: en alta / en baja

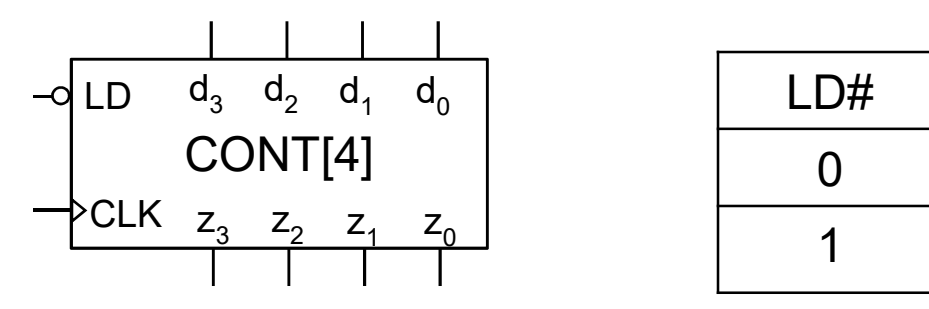

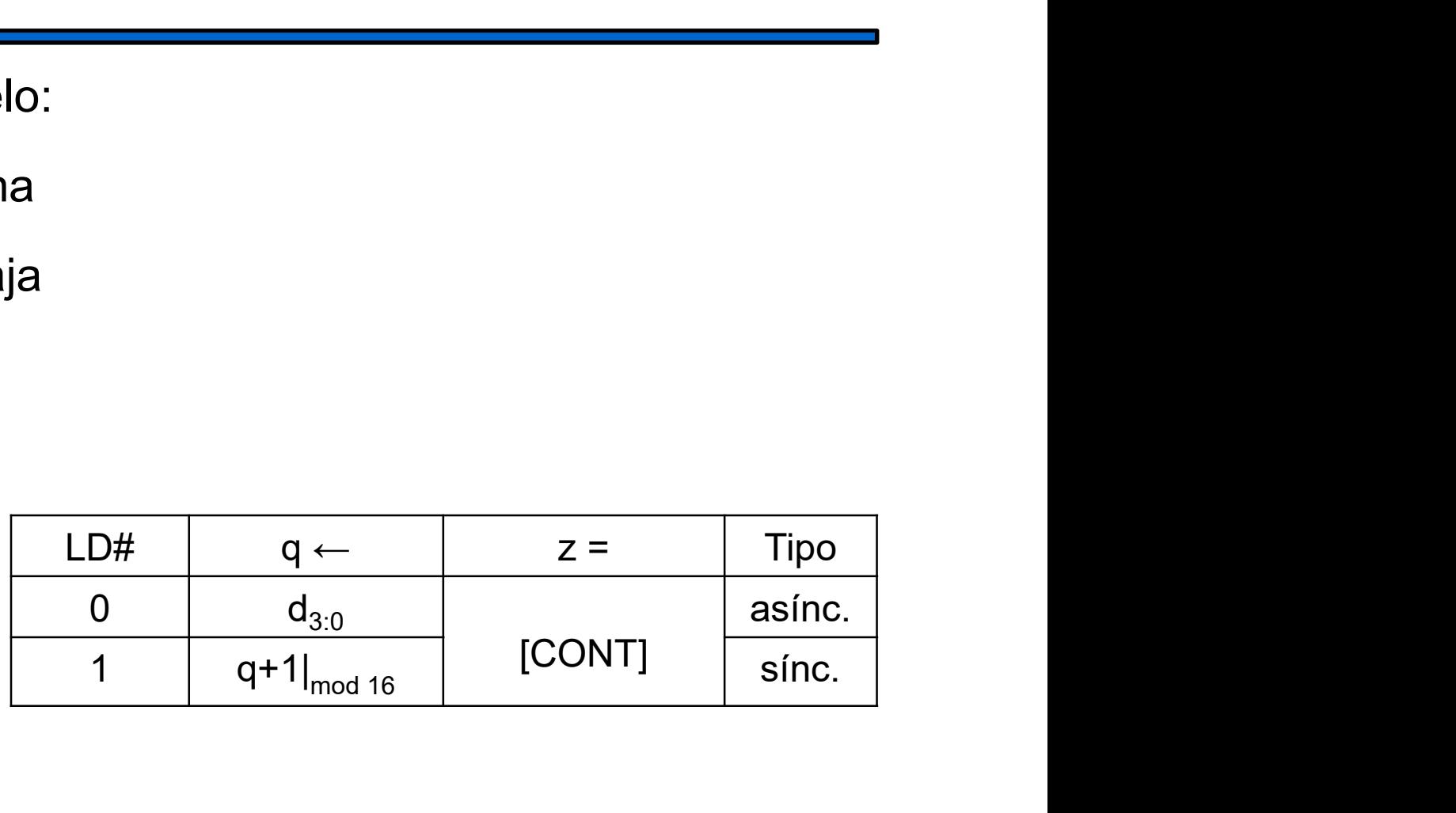

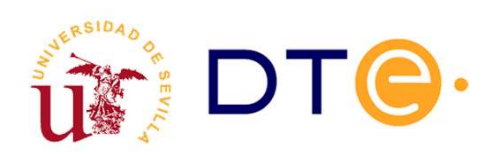

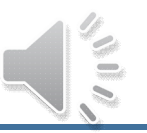

# Contador síncr. Entradas/salidas especiales (3)

Entrada de inhibición de cuenta:

• Actividad: en alta / en baja

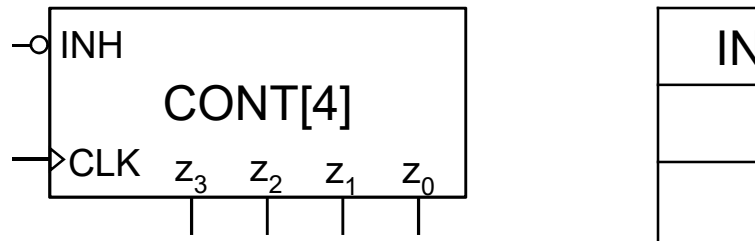

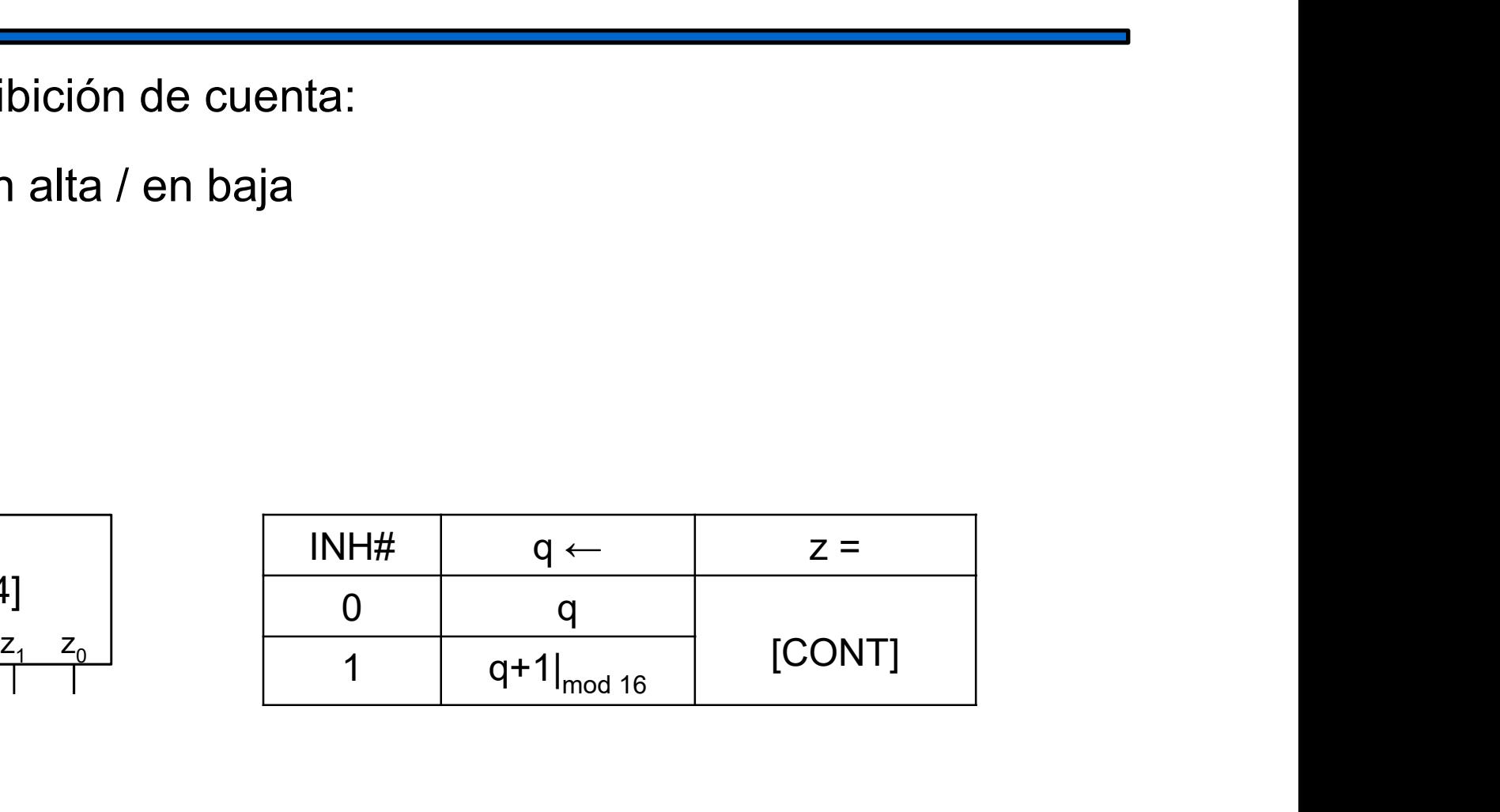

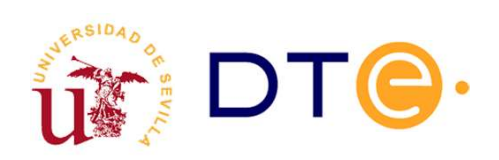

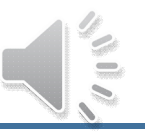

# ontador síncr. Entradas/salidas especiales (4)<br>Salida de carry (contador ascendente)/borrow (descendente):<br>. Se activa en el último estado de cuenta. Contador síncr. Entradas/salidas especiales (4)

$$
CY = q_3 q_2 q_1 q_0 \qquad BW = \overline{q_3 + q_2 + q_1 + q_0}
$$

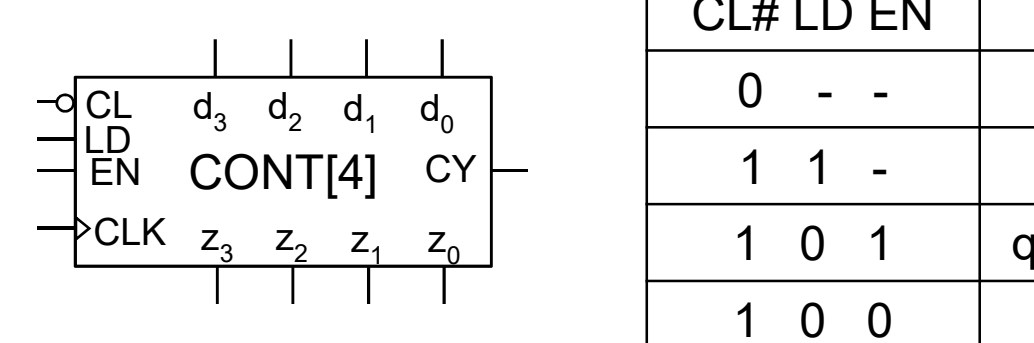

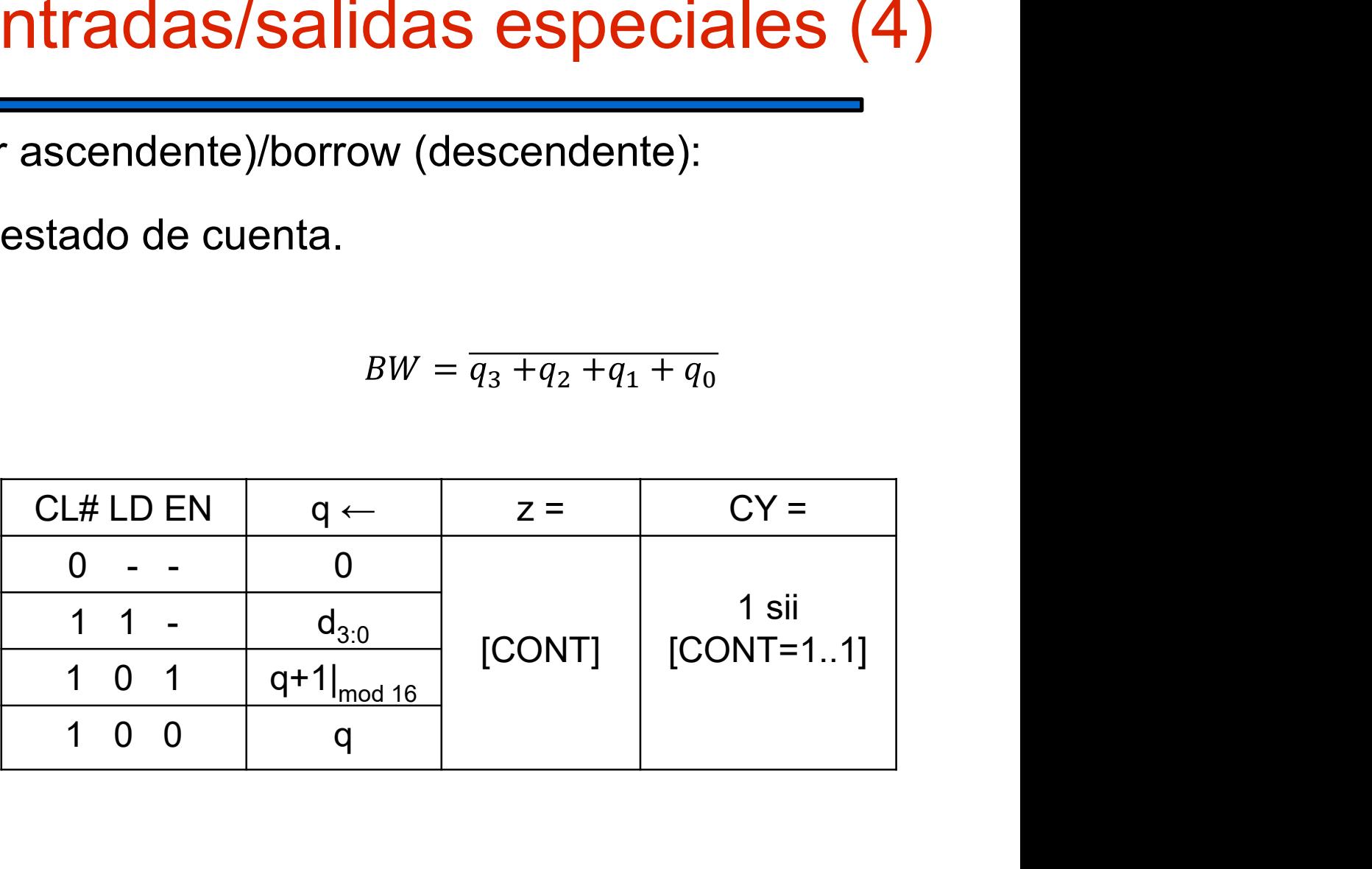

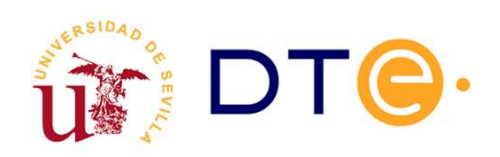

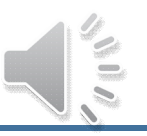

### Contador síncr. Entradas/salidas especiales (5)

Contador reversible. Permite cambiar la dirección de cuenta. La ontador síncr. Entradas/salidas especiales (5)<br>Contador reversible. Permite cambiar la dirección de cuenta. La<br>salida de final de cuenta es carry (modo ascendente) o borrow (modo<br>descendente): descendente):

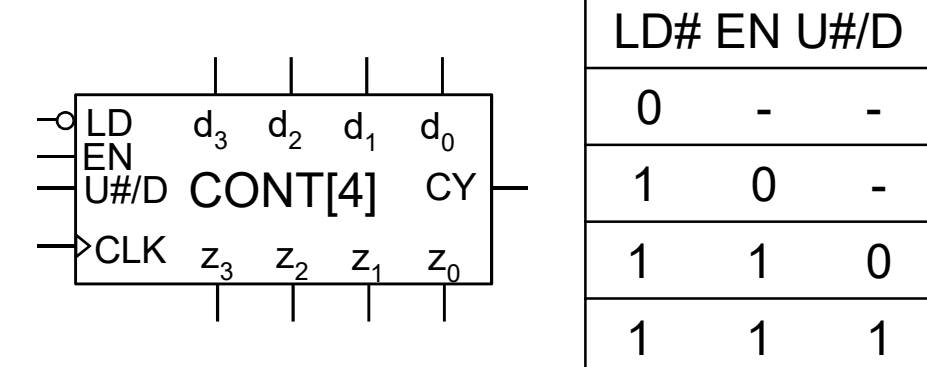

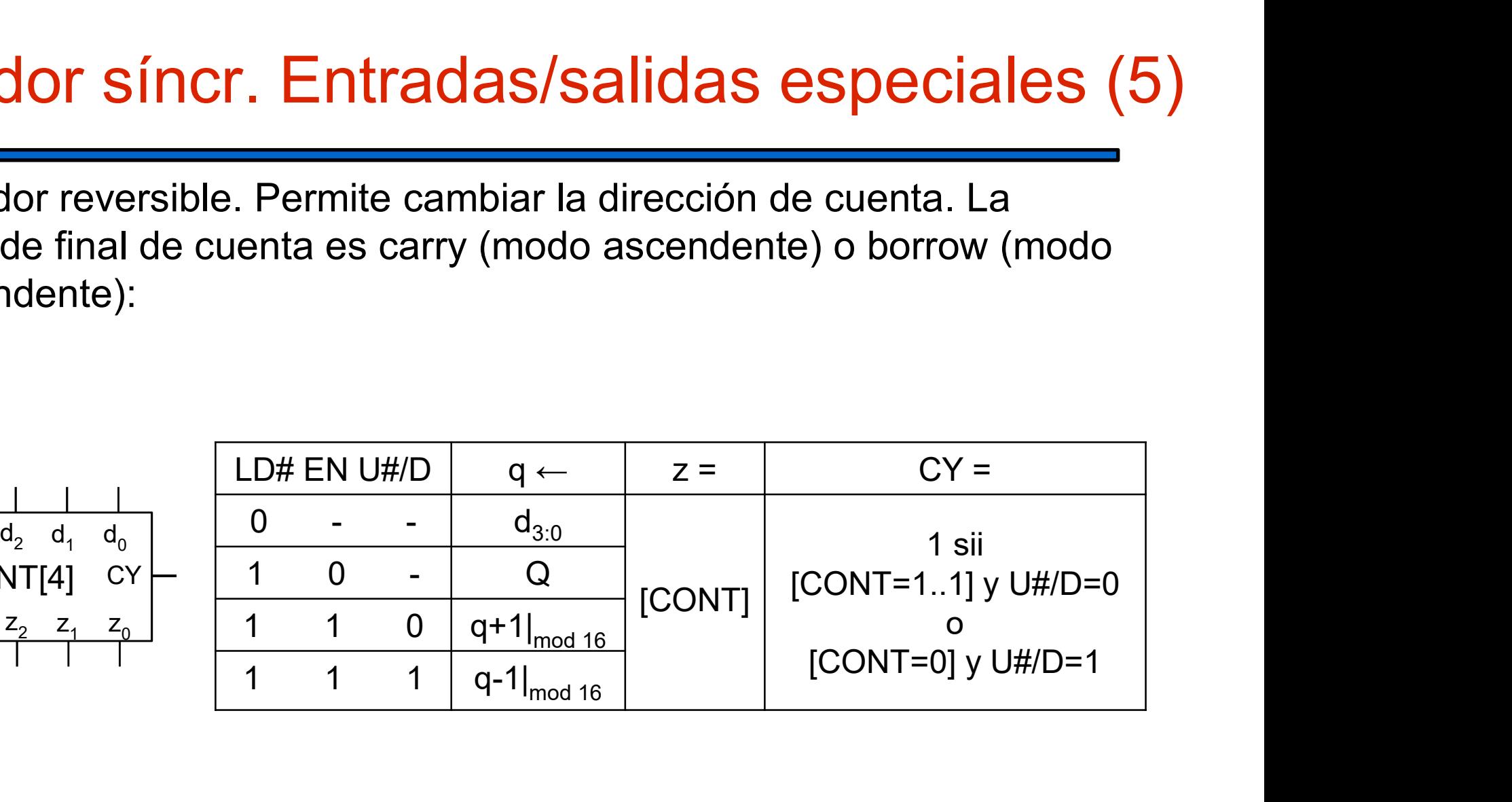

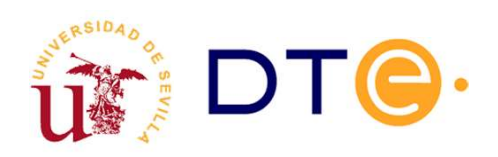

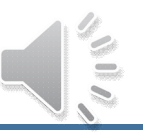

#### Contador síncr. Diseño modular

El diseño de un contador con varias entradas de control no es viable con las técnicas habituales de diseño. Por ello se usa un sistema modular: se calculan las entradas de excitación de los biestables para cada operación por separado y después se usa un MUX para seleccionar la adecuada según las señales de control activas. **CONFIDENTIA CONTRET SET AN ADAM CONTRET SURVEYOR CONTRET SURFACE SURFACE SURFACE SURFACE SURFACE SURFACE SURFACE SURFACE SURFACE SURFACE SURFACE SURFACE SURFACE SURFACE SURFACE SURFACE SURFACE SURFACE SURFACE SURFACE SUR** 1 - **Sinch Allington Condition**<br>
1 - con varias entradas de control no es viable<br>
es de diseño. Por ello se usa un sistema<br>
entradas de excitación de los biestables<br>
1 - separado y después se usa un MUX para<br>
según las se **SITICI. DISCITO ITIOQUIAT**<br>
con varias entradas de control no es viable<br>
es de diseño. Por ello se usa un sistema<br>
entradas de excitación de los biestables<br>
r separado y después se usa un MUX para<br>
según las señales de o con varias entradas de control no es viable<br>
es de diseño. Por ello se usa un sistema<br>
entradas de excitación de los biestables<br>
r separado y después se usa un MUX para<br>
según las señales de control activas.<br>
<br>
<u>n, EN </u>

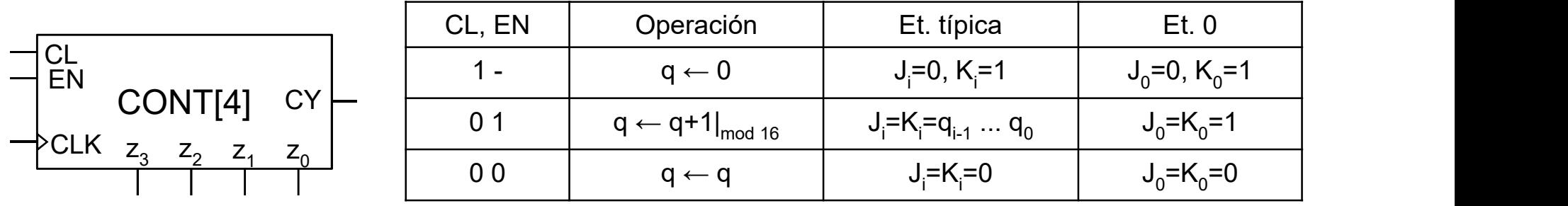

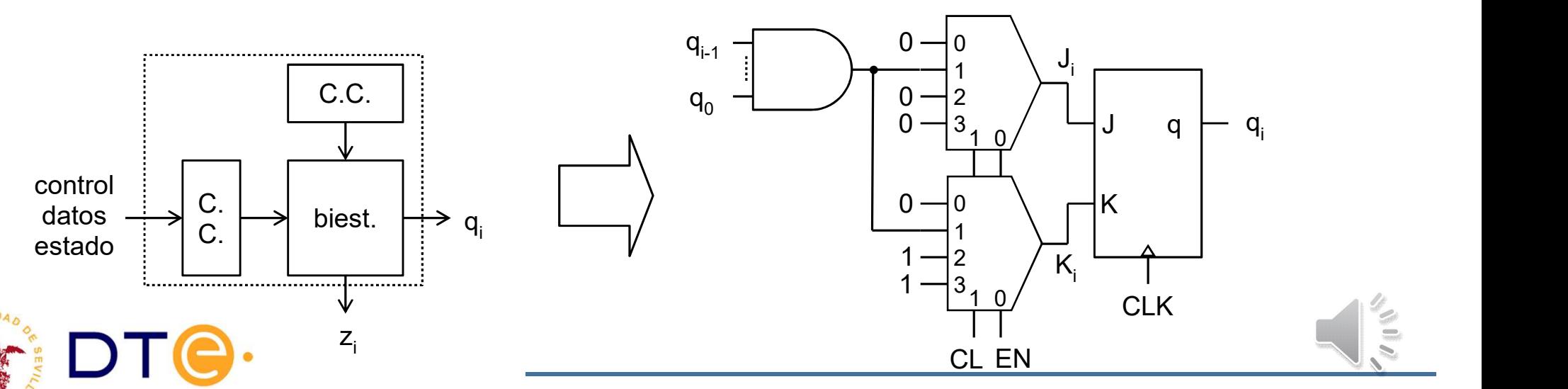

#### Unión de contadores

- Es posible combinar contadores para obtener un nuevo contador con mayor número de estados de cuenta que los originales.
- Gombinando dos contadores de módulos  $p \vee q$  se puede conseguir un nuevo contador módulo p\*q (ej: módulos 2 y 4,resultante, 8).
- La combinación de los contadores se puede hacer de forma más simple (con menos componentes adicionales) si los contadores poseen entradas de control y estado adecuadas (habilitación y fin de cuenta).
- Versiones asíncronas (distintos relojes) y síncronas.

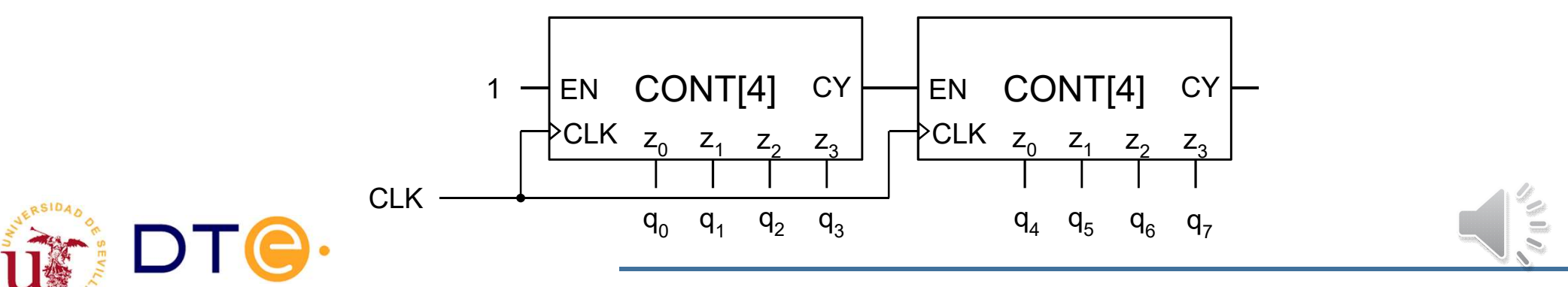

#### Contador incompleto

- Se pueden diseñar desde cero, pero es más fácil obtenerlos a partir de uno completo. En ese caso, se requiere de una entrada de puesta a cero o carga en paralelo. Contador incompleto<br>
Se pueden diseñar desde cero, pero es más fácil obtenerlos a<br>
partir de uno completo. En ese caso, se requiere de una entrada<br>
de puesta a cero o carga en paralelo.<br>
El circuito combinacional detecta e
- la entrada de control para llevar al contador al estado inicial.
- Si la entrada de control es asíncrona, se debe detectar el estado siguiente al final. Esto supone que dicho estado aparece momentáneamente a la salida.

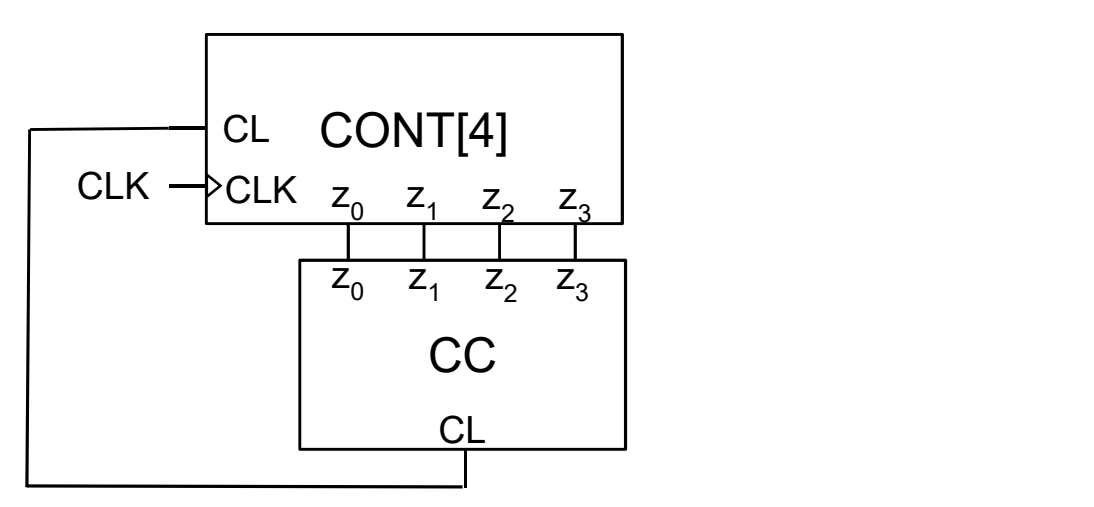

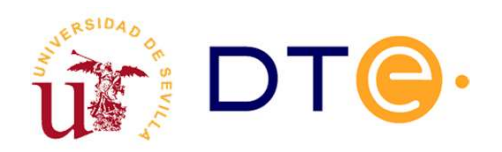

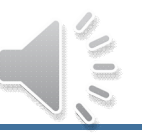

#### Contador BCD

 Detectar el estado 9 (entrada es síncrona) o 10 (entrada asíncrona).

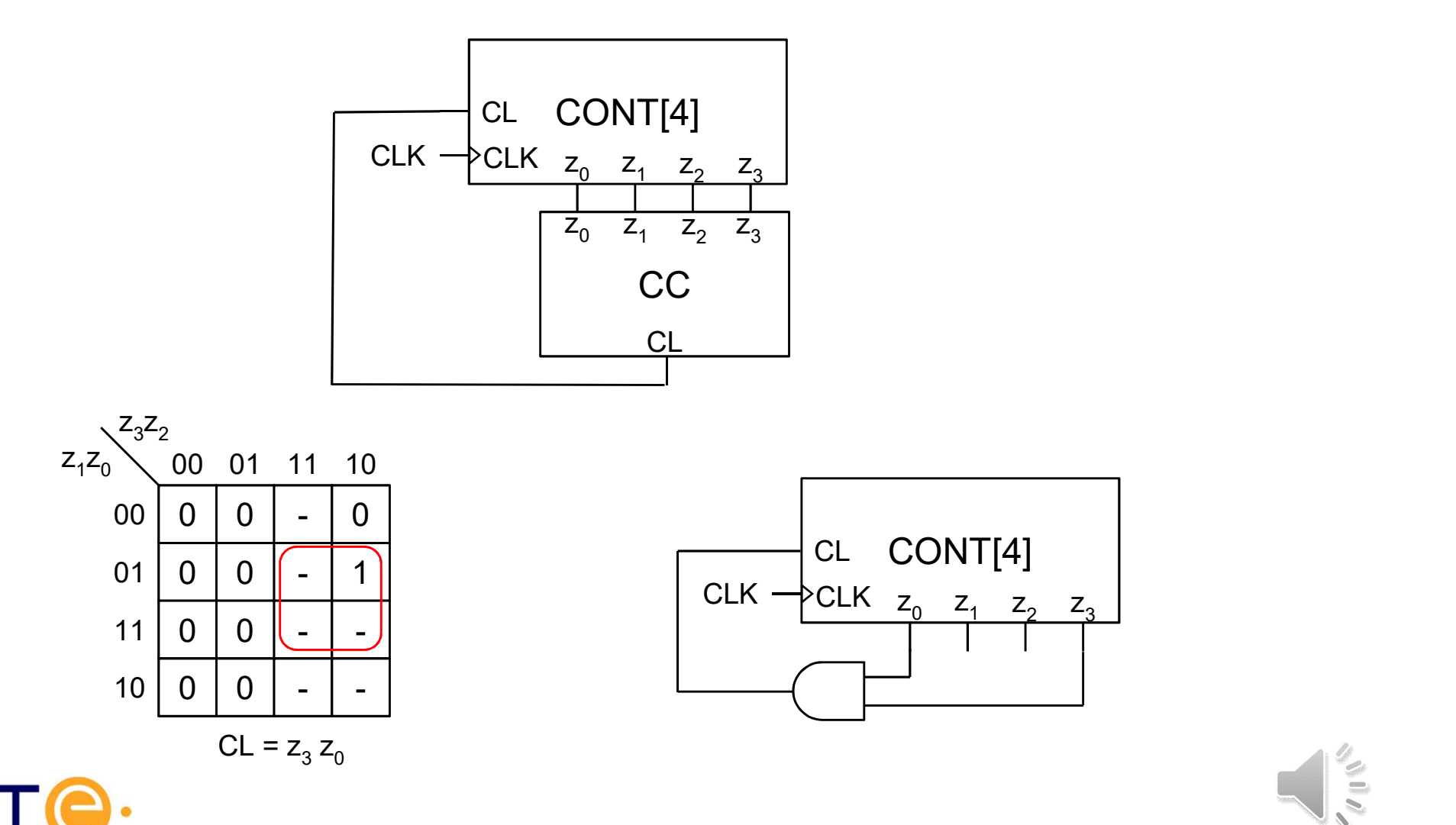

# Diseño de CSS con contadores (1)

Estrategia de diseño:

- Adaptar el funcionamiento de un contador a una FSM con el uso **Diseño de CSS con contadores (1)**<br>trategia de diseño:<br>Adaptar el funcionamiento de un contador a una FSM con el us<br>de un circuito combinacional CC.<br>Entradas de CC: entradas de la FSM (x<sub>n-1:0</sub>) y salidas del conta
- $\Box$  Entradas de CC: entradas de la FSM  $(x_{n-1:0})$  y salidas del contador.
- □ Salidas de CC: salidas de la FSM  $(z_{m-1:0})$  y entradas del contador.

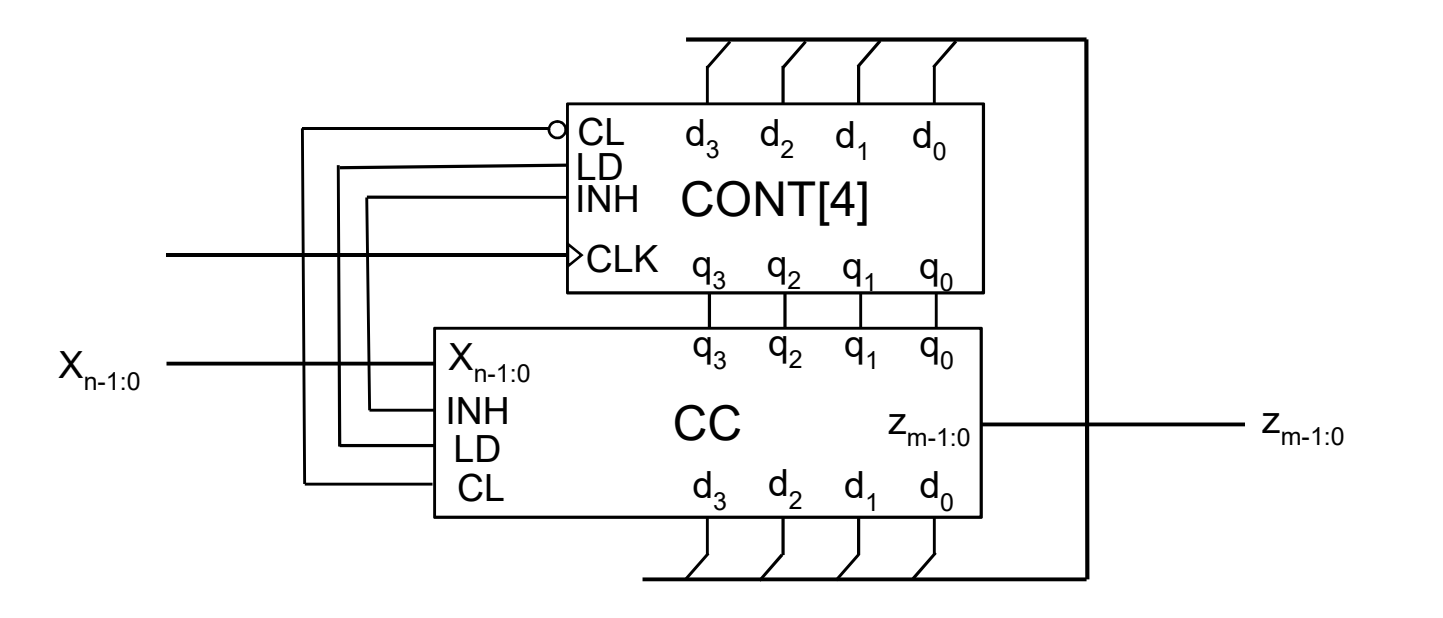

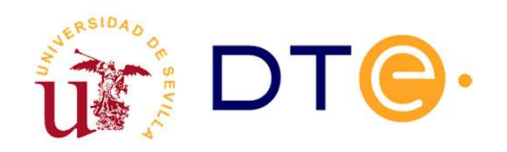

# Diseño de CSS con contadores (2)

Metodología de diseño:

- Obtención del diagrama de estados del CSS (caso particular: contador incompleto visto).
- Determinar el contador (módulo y operaciones). La carga en paralelo permite realizar cualquier diseño, pero supone un gran coste por el número de señales (control y datos) y complejidad.
- Asignar estados de cuenta a cada estados de la FSM. Escoger como estado 0 aquel que reciba más transiciones. Procurar que el número de saltos entre estados que no tengan asignados códigos binarios consecutivos sea mínimo.
- Asignar operaciones del contador a cada arista. Minimizar (eliminar si es posible) el uso de la carga en paralelo dado su coste.

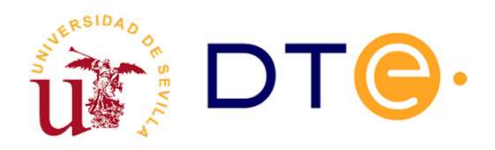

# Diseño de CSS con contadores (3)

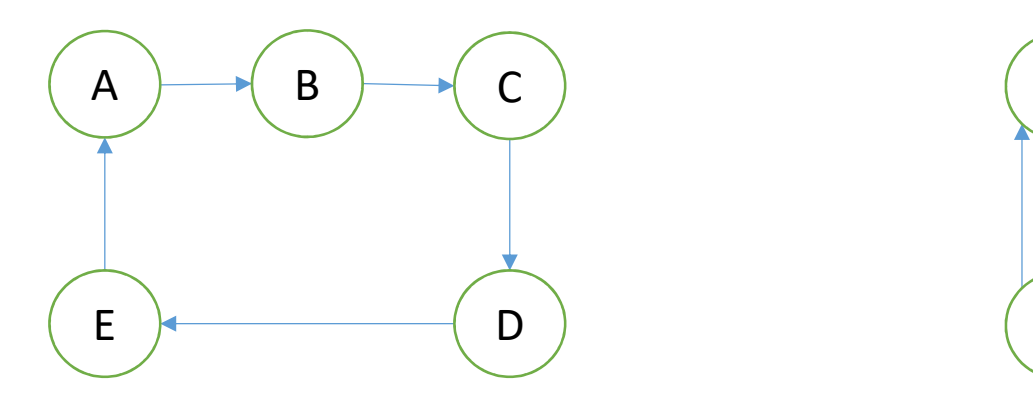

Puede hacerse con contador con puesta a cero

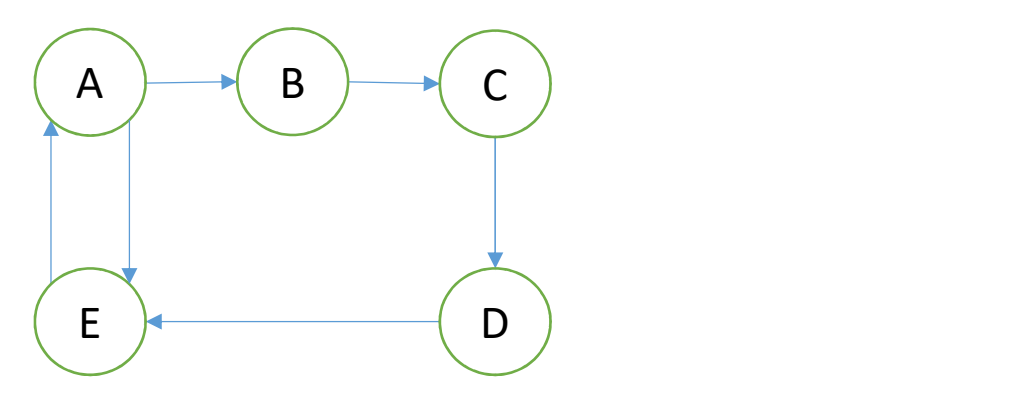

Contador con puesta a cero. Hacer E=0, A=1,…

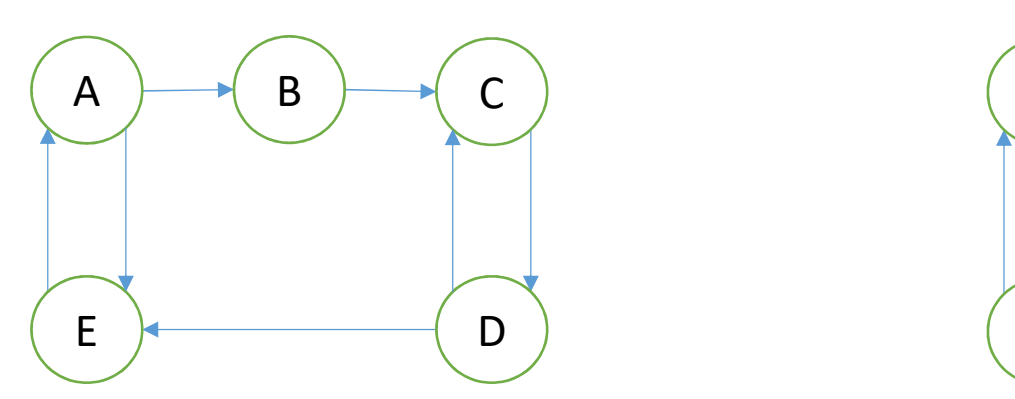

Contador reversible con puesta a cero

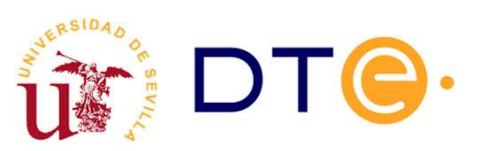

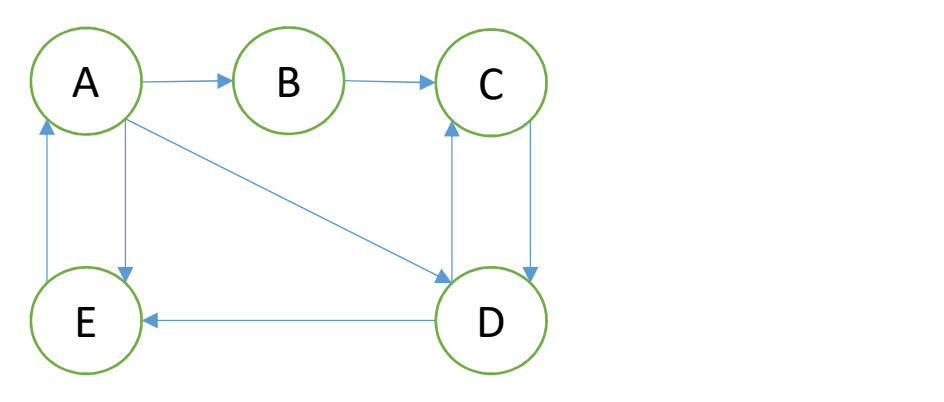

Contador con puesta a cero y carga en paralelo. Valorar si reversible

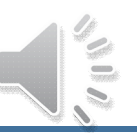

# Diseño de CSS con contadores. Ejemplo (1)

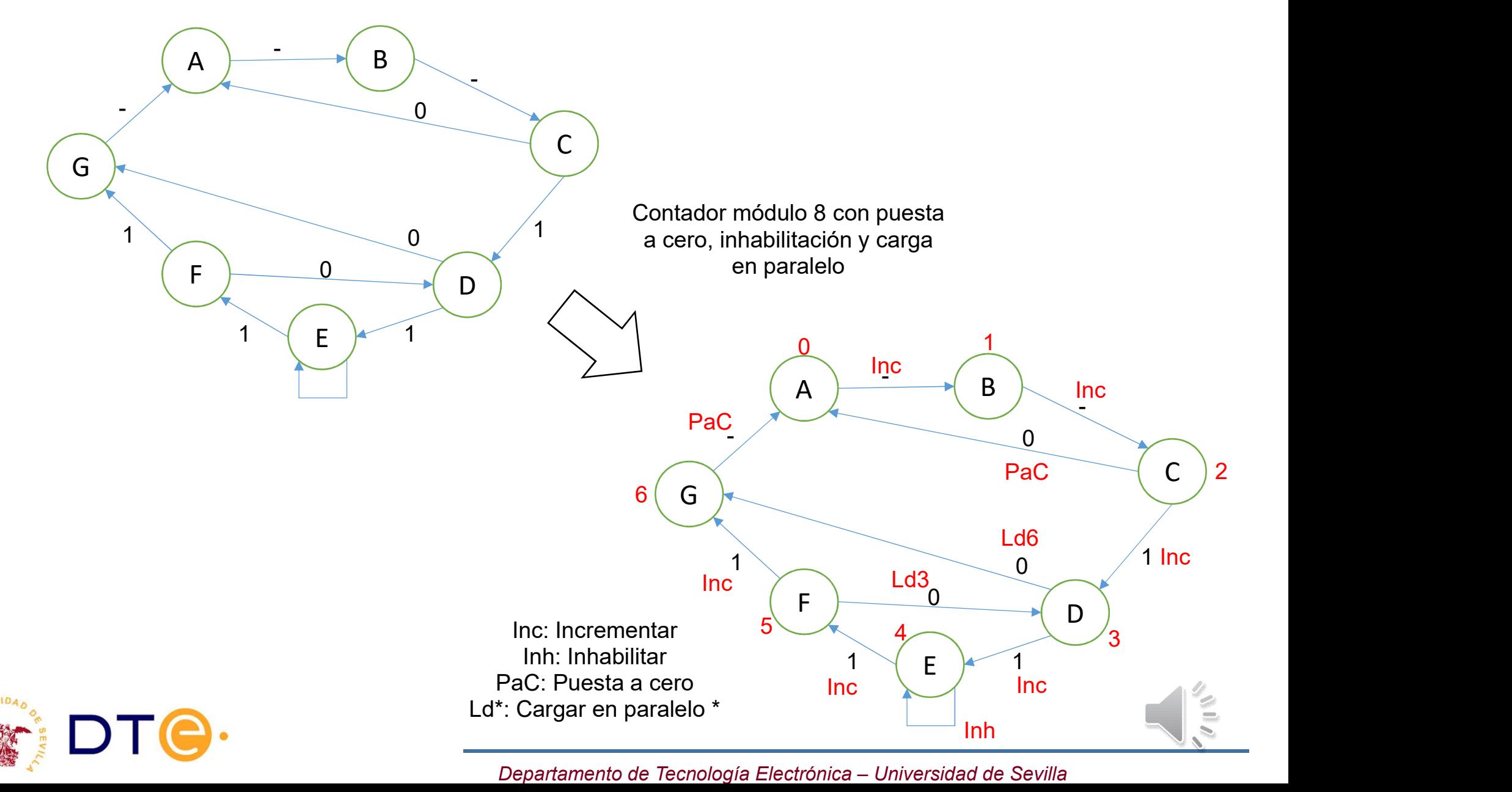

# Diseño de CSS con contadores. Ejemplo (2)

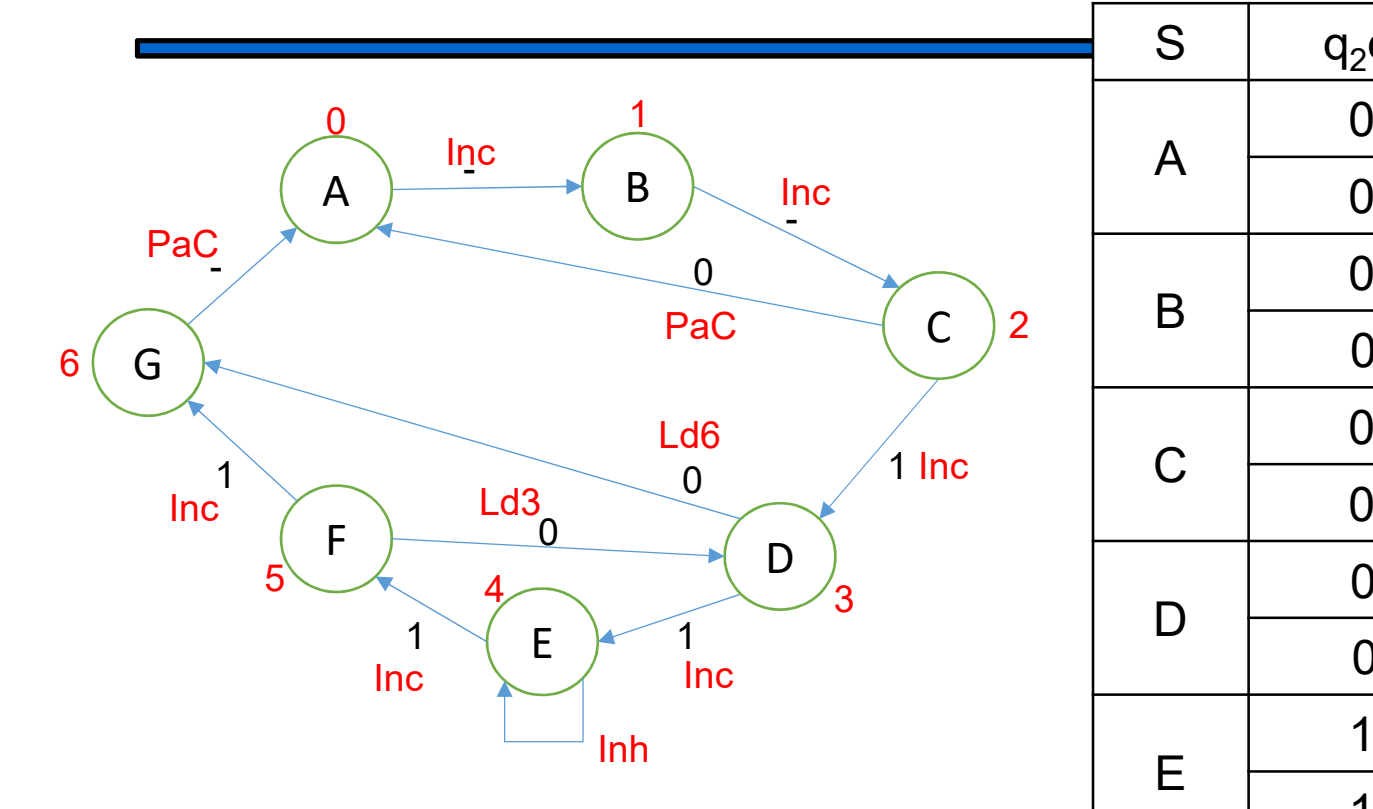

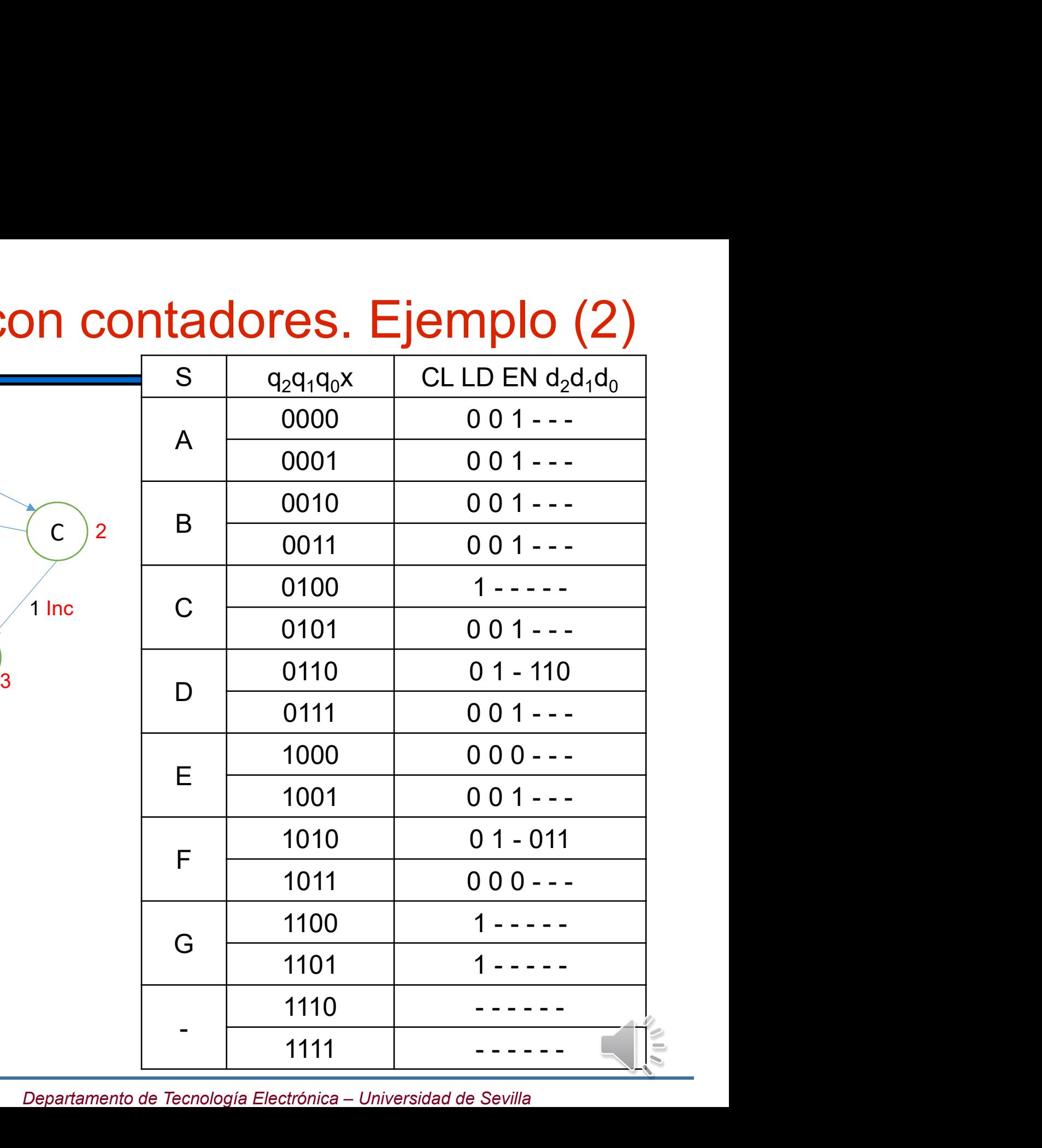

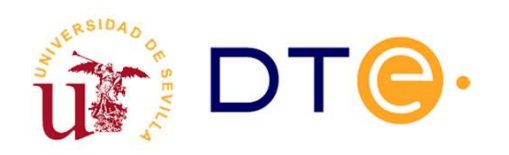

## Registro. Introducción

- o Concepto: Circuito secuencial que almacena una palabra de n bits.
- s Se clasifican según la forma en que entra y sale la información, paralelo o serie, dando lugar a 4 tipos de registro:

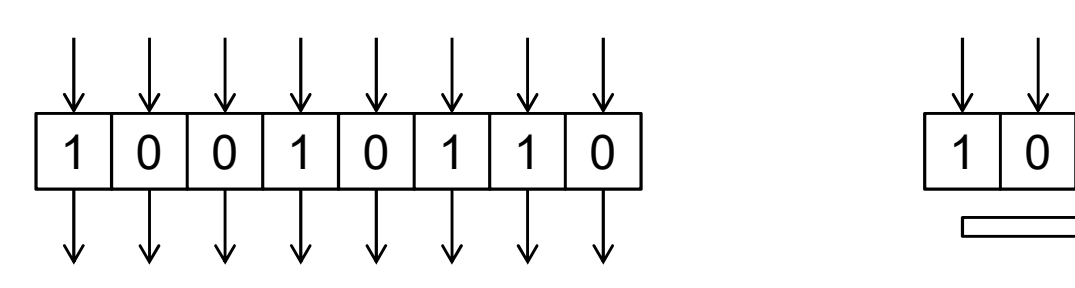

paralelo/paralelo

paralelo/serie

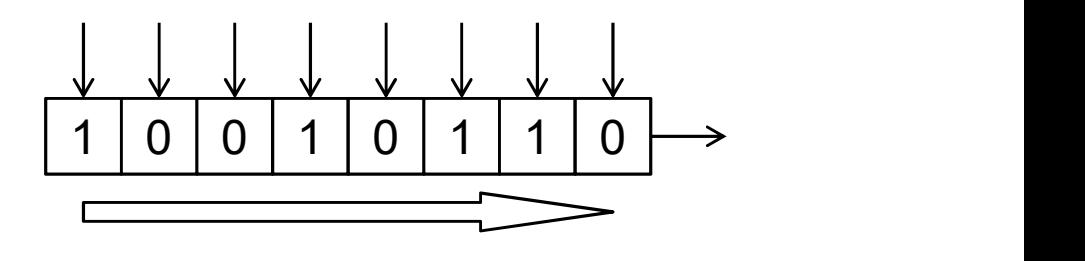

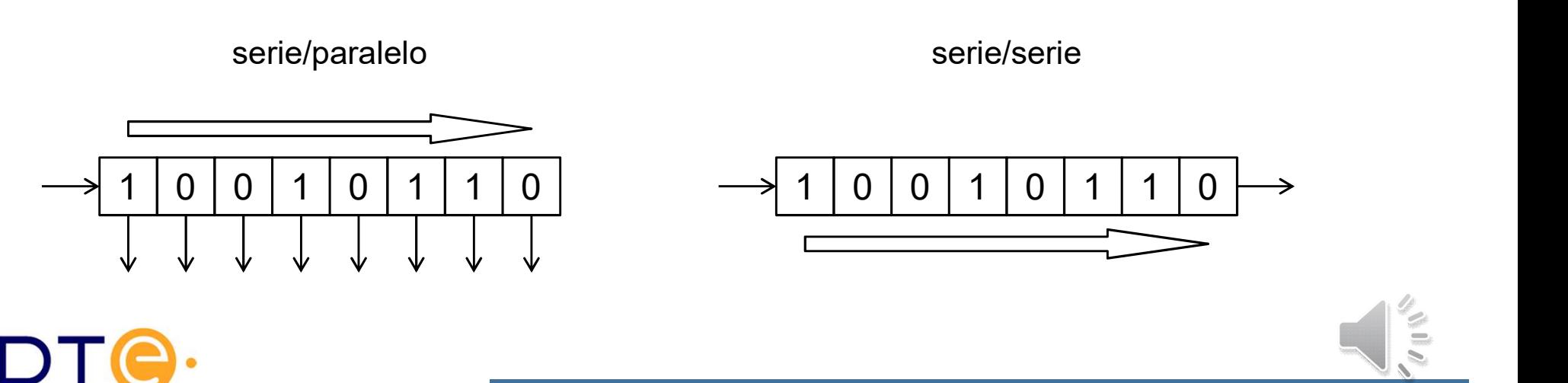

# Registro. Clasificación

- Entrada en paralelo: Todos los bits pueden cargarse a la vez (en el mismo ciclo de reloj) dado que se dispone de una línea de entrada para cada bit.
- Entrada serie: sólo hay un bit de entrada, por lo que se carga un bit en cada ciclo de reloj, desplazando el contenido interno del registro.
- Salida en paralelo: Hay una salida para cada bit interno. Todos los bits pueden ser leídos a la vez.
- □ Salida serie: Hay una única salida por la que sale el *msb/lsb*. Para acceder al resto de los bits es necesario desplazarlos internamente. Sólo se accede a un bit por ciclo de reloj.

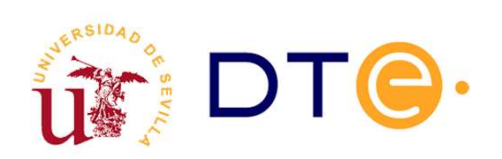

## Registro. Símbolo general

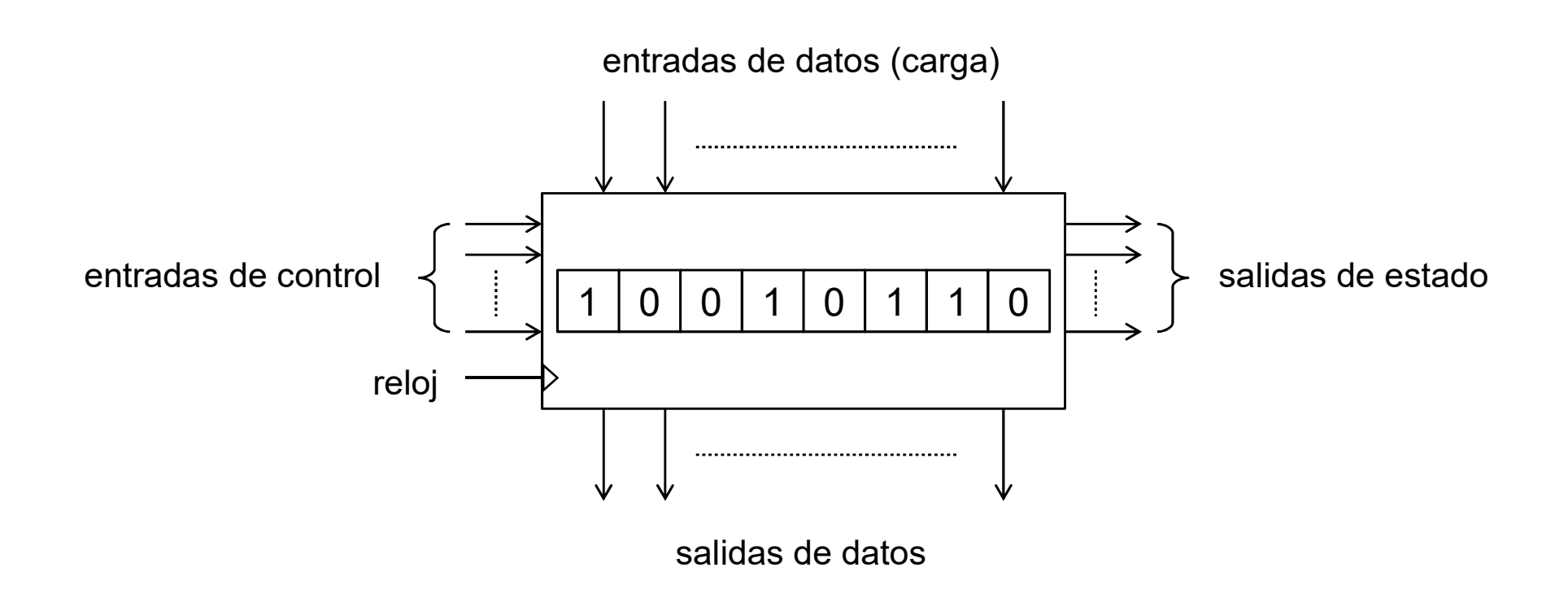

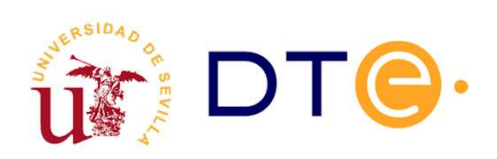

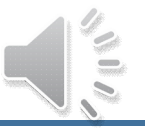

## Registro. Entradas/salidas

Señales de control:

– Determinan la operación a realizar. Ej: puesta a cero (CL), inhibición (INH), carga en paralelo (LD).

– Pueden ser activas en alta (CL) o en baja (CL#).

– Síncronas (alteran el dato en el flanco activo de la señal de reloj) o asíncronas (alteran el dato de forma inmediata tras la activación de la señal de control).

- Entradas de datos: proporcionan el dato a cargar.
- Salidas de datos: permiten obtener (observar) el dato almacenado.
- Salidas de estado: indican información sobre el contenido del subsistema: si el contenido es cero, fin de estado de cuenta,...

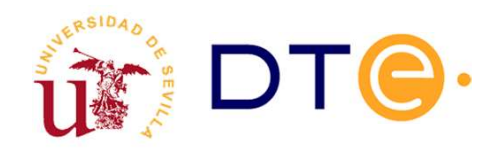

# Registro paralelo/paralelo y paralelo/serie

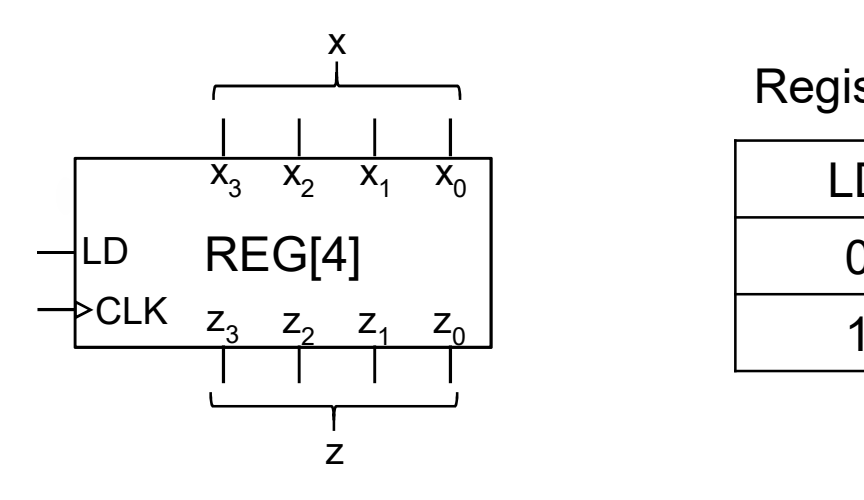

#### Registro paralelo/paralelo

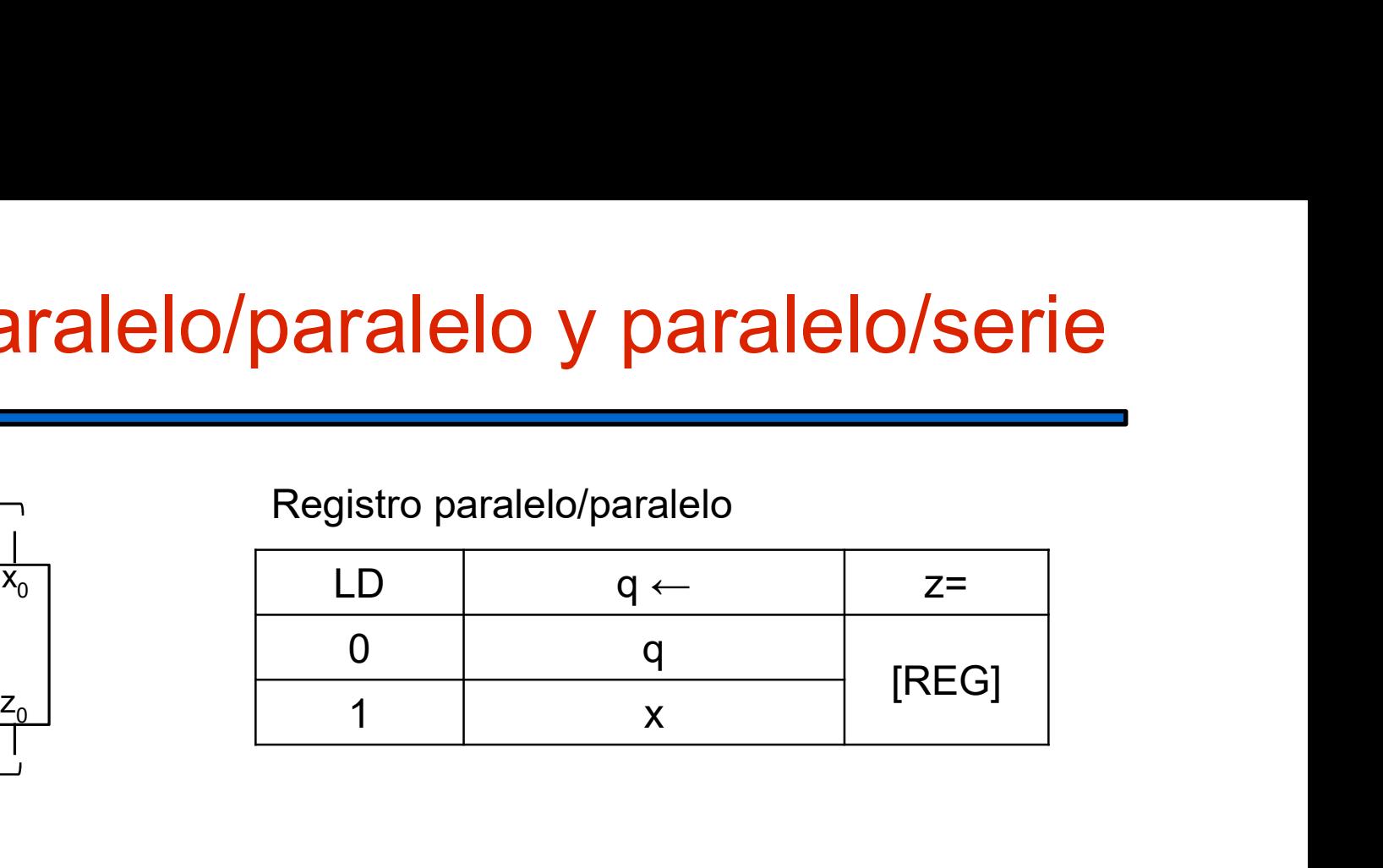

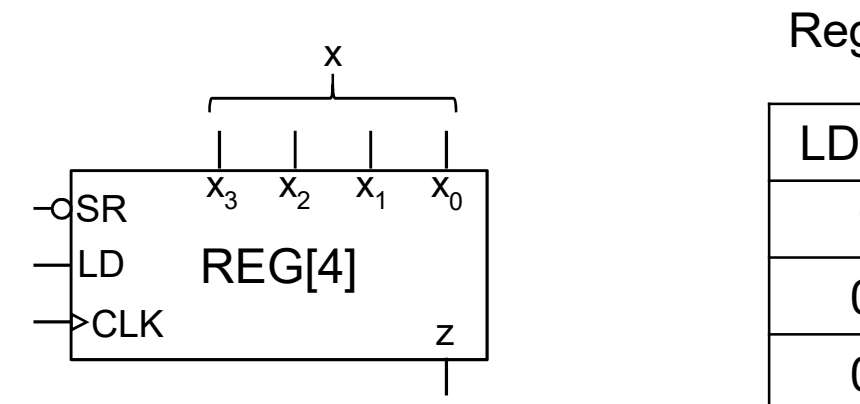

#### Registro paralelo/serie

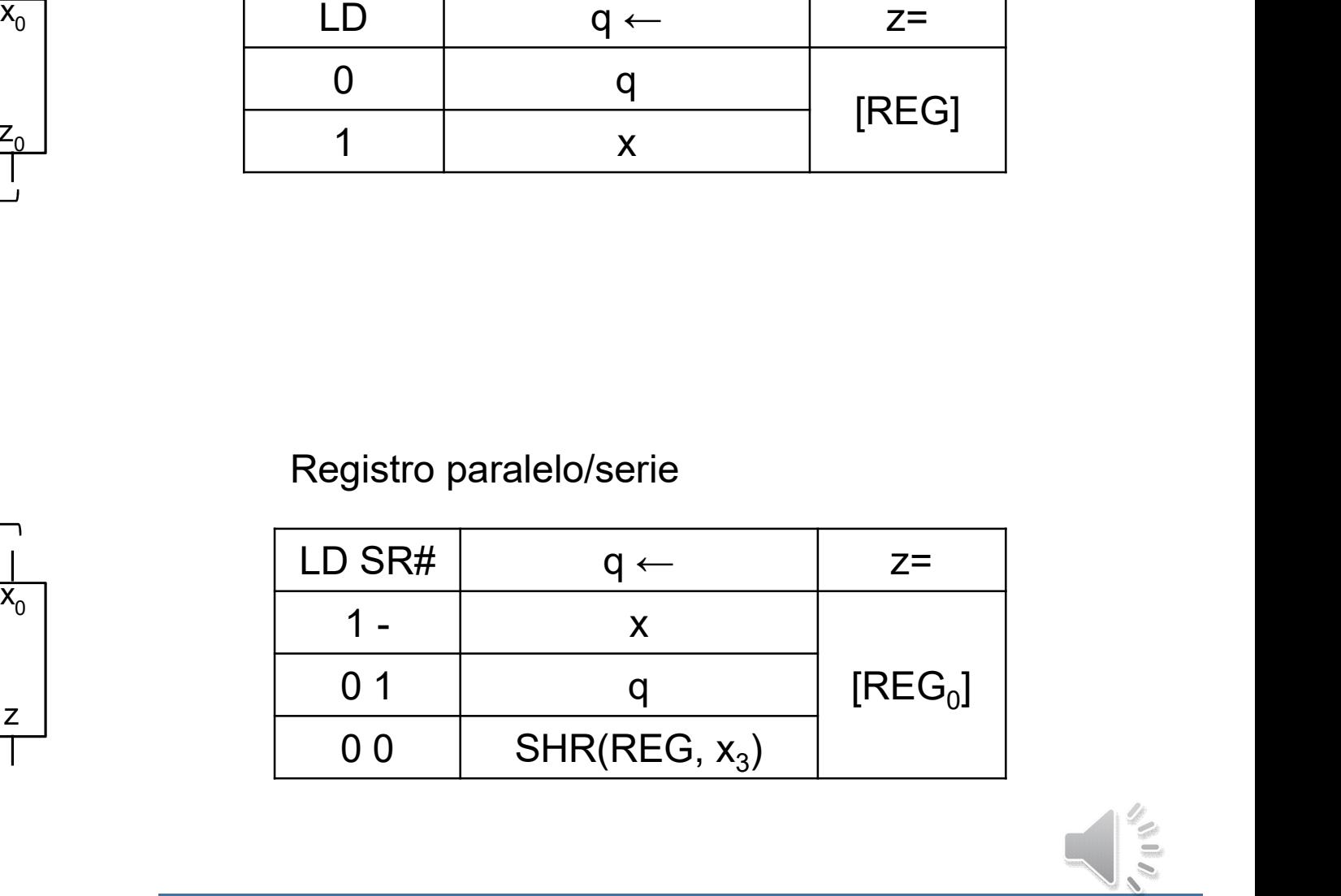

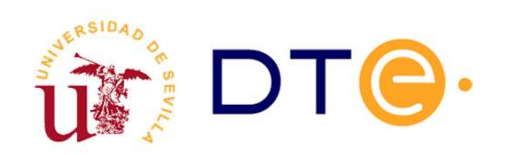

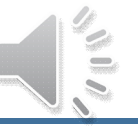

# Registro serie/paralelo y serie/serie

#### Registro serie/paralelo

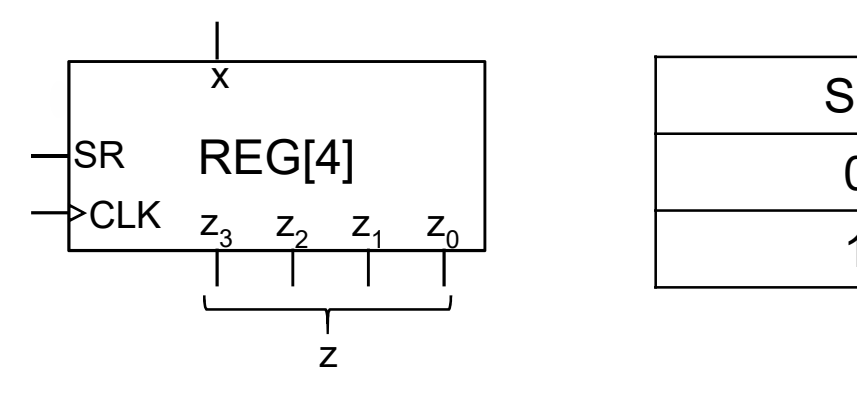

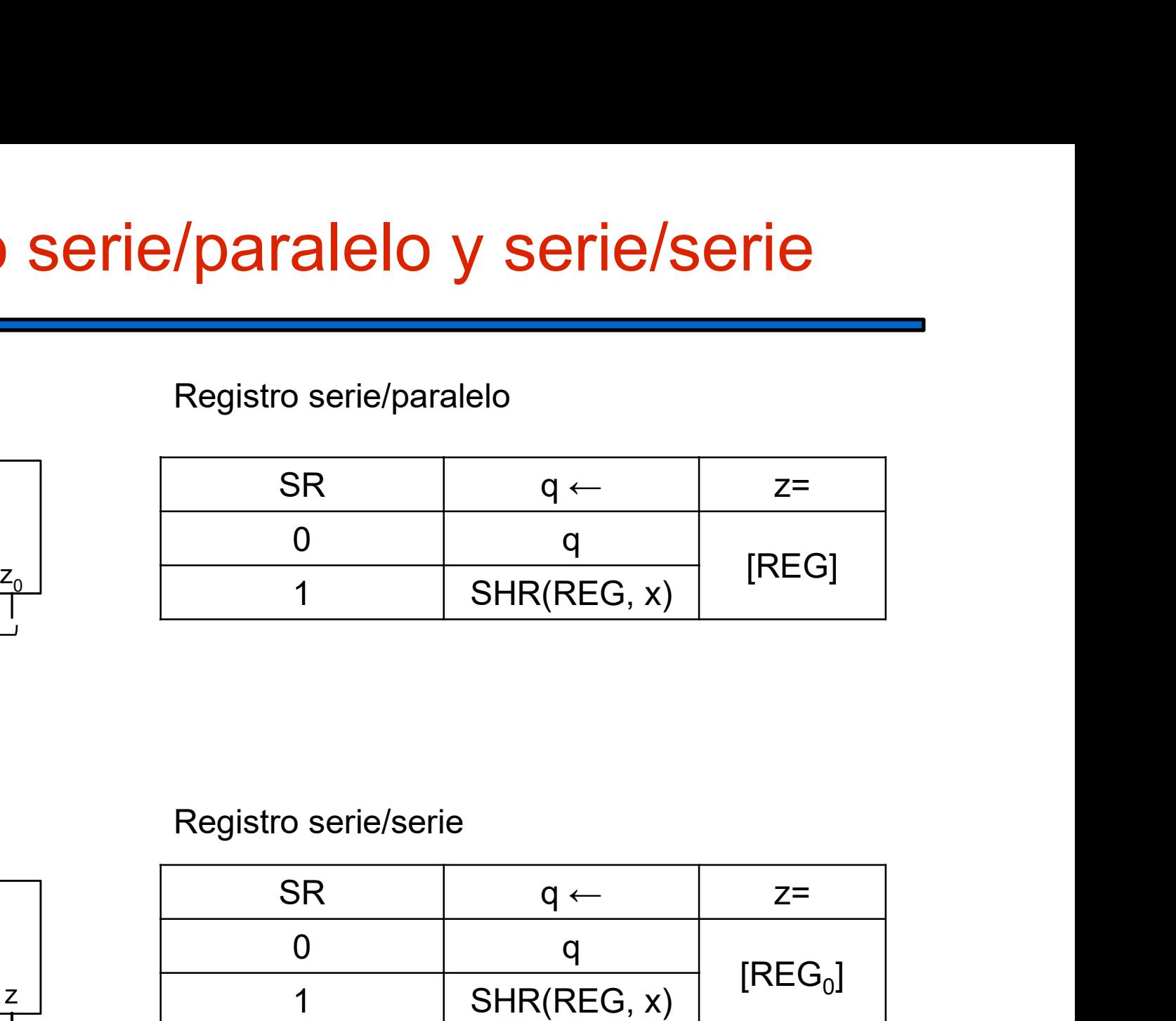

#### Registro serie/serie

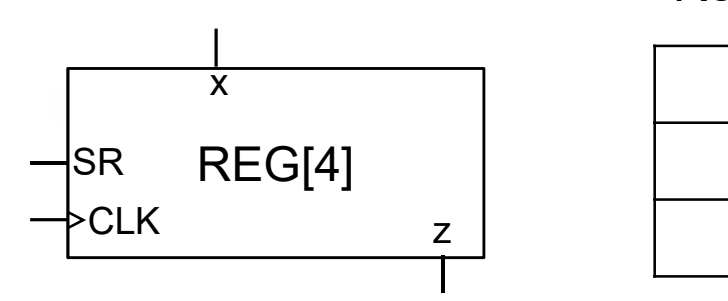

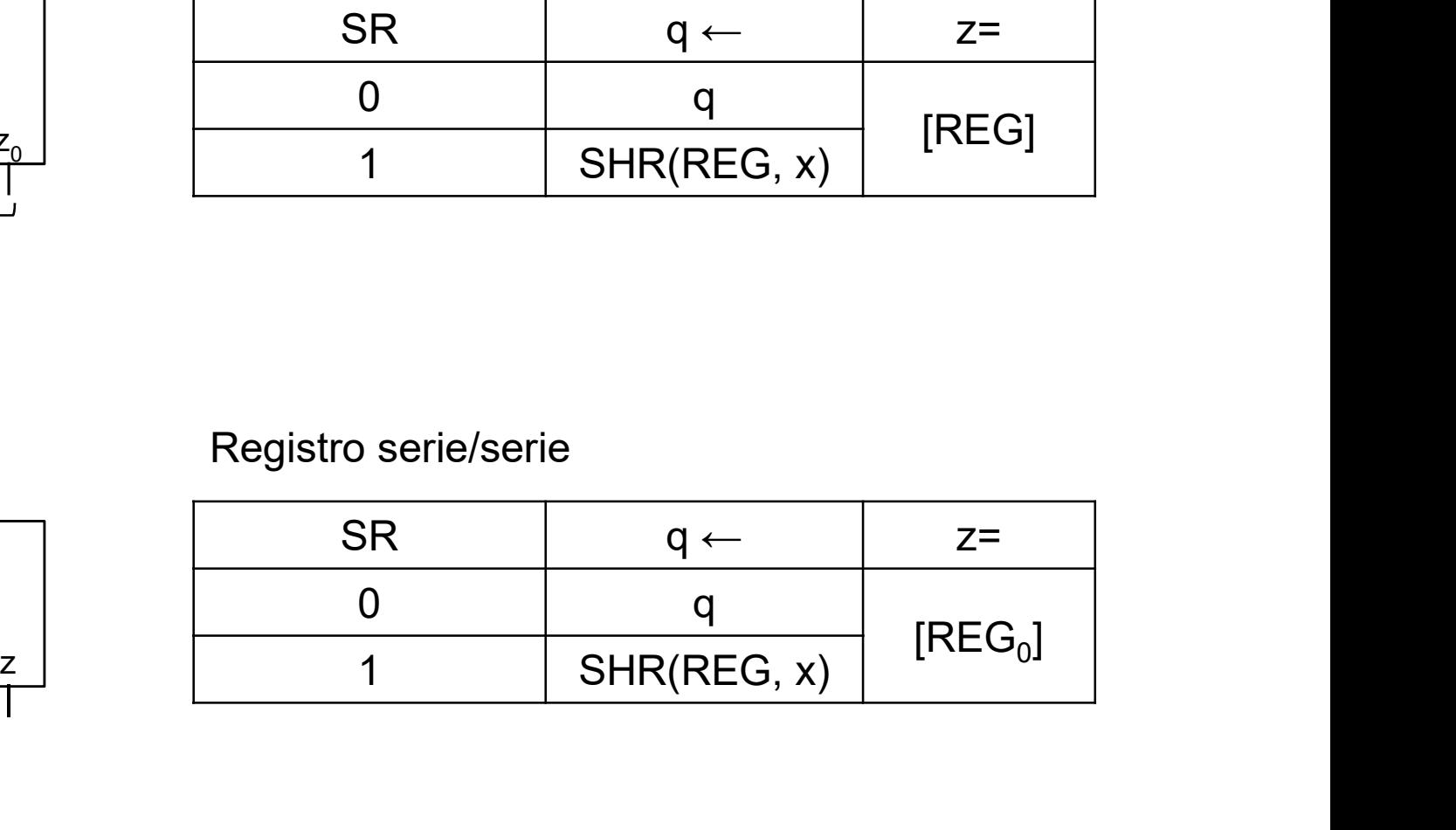

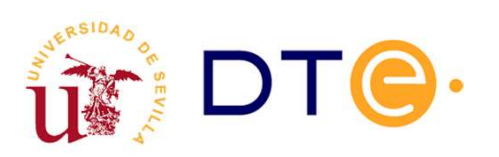

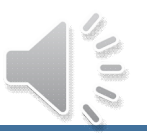

#### Registro universal

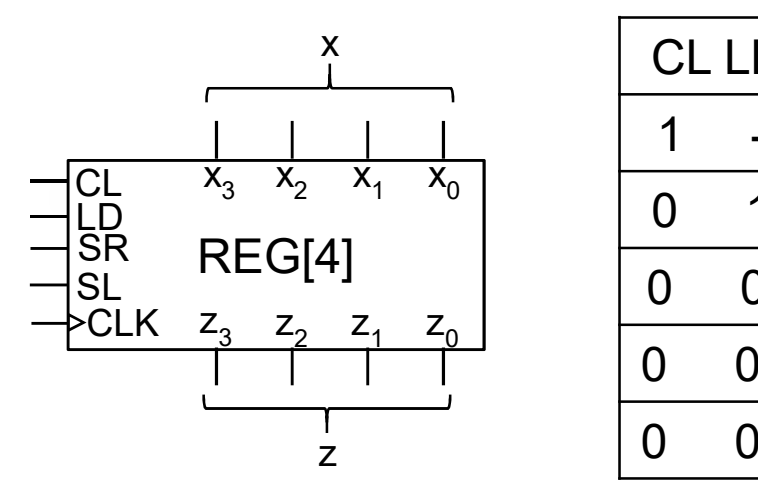

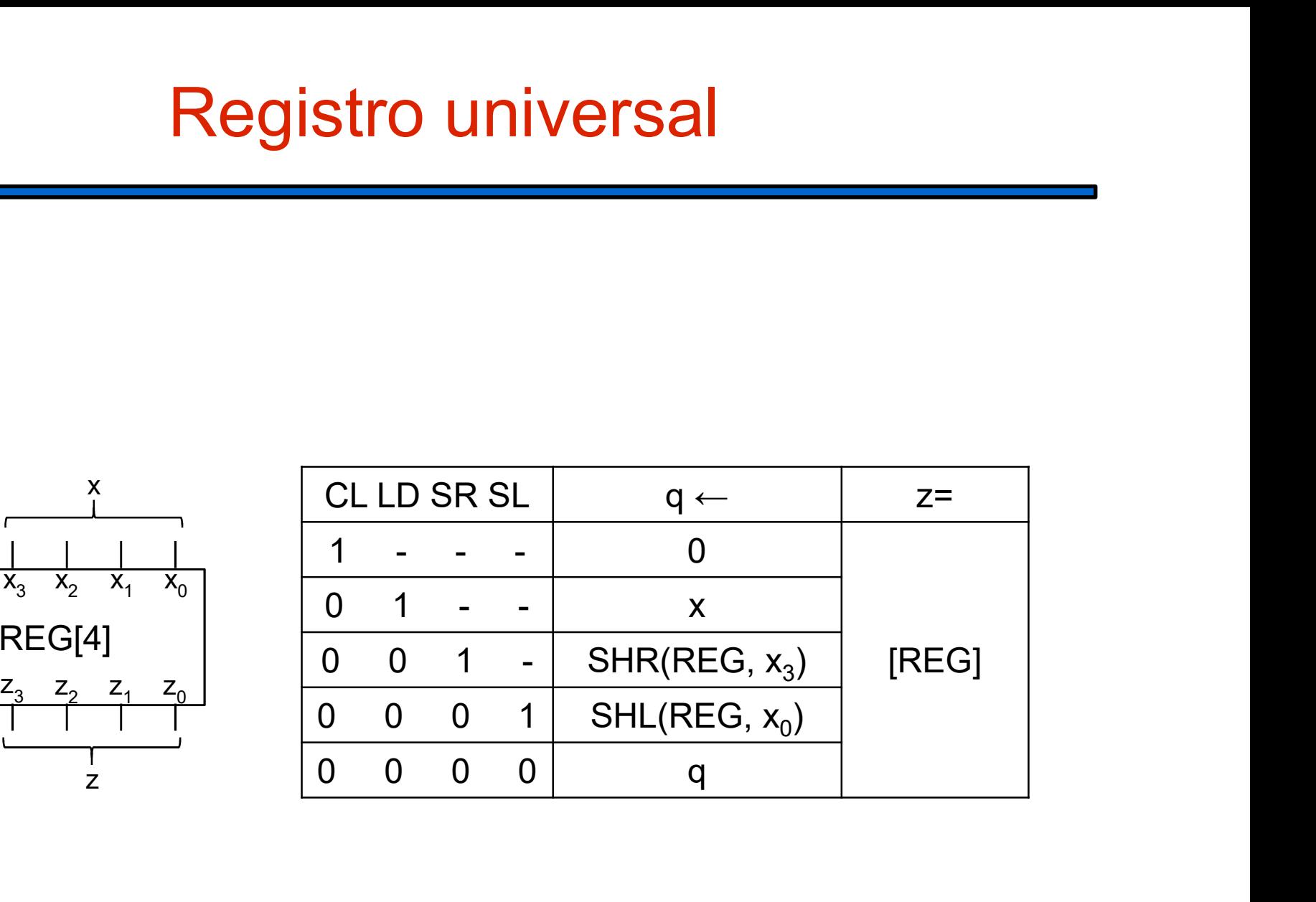

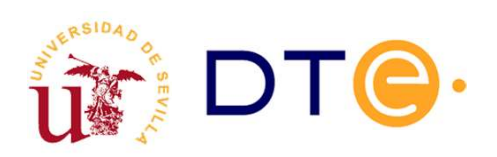

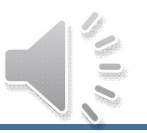

#### Subsistemas secuenciales programables

- Diversos tipos:
- PLD secuenciales. Los más habituales, las PAL secuenciales.

Subsistemas secuenciales programables<br>
– PLD secuenciales. Los más habituales, las PAL secuenciales.<br>
– FPGA( Field Programmable Gate Array). Se estudiarán en la<br>
– FPGA( Field Programmable Gate Array). Se estudiarán en la asignatura Diseño Digital Avanzado.

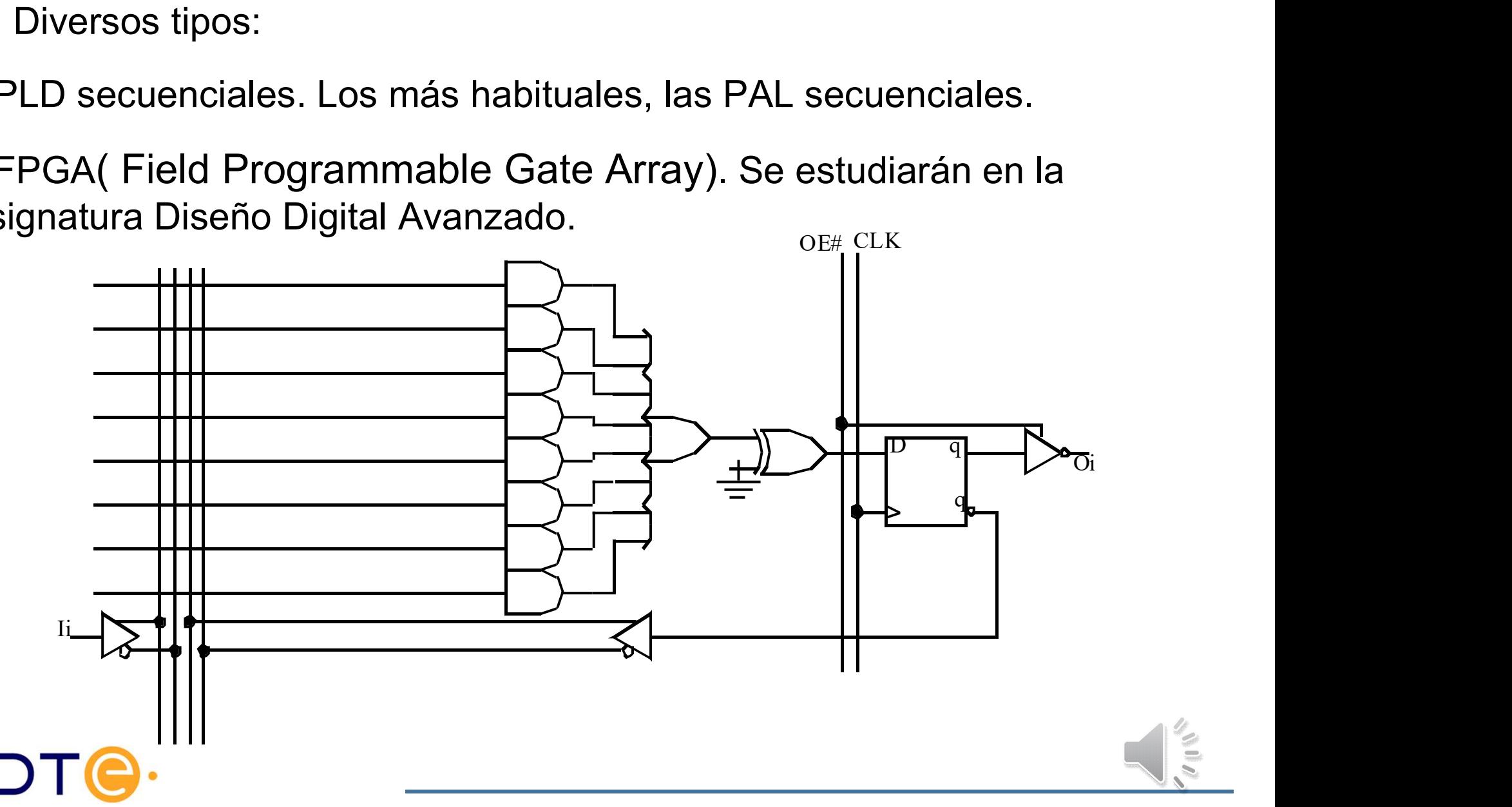